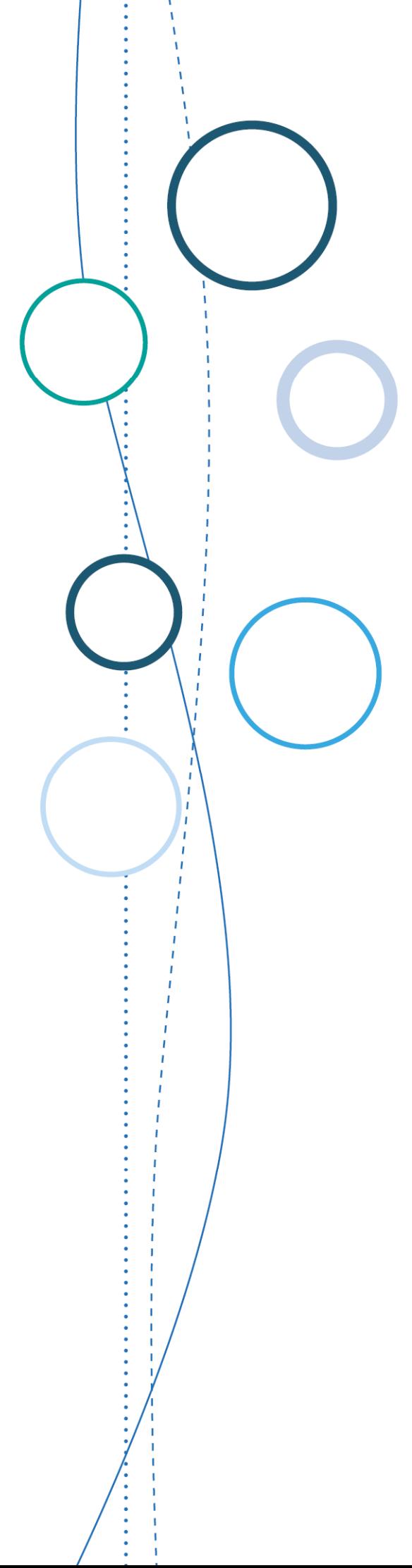

# **Bulletin** académique

**n°788**  du 10 septembre 2018

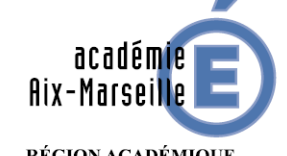

RÉGION ACADÉMIQUE<br>PROVENCE-ALPES-CÔTE D'AZUR

MINISTÈRE<br>DE L'ÉDUCATION NATIONALE DE L'EDUCATION NATIONALE<br>MINISTÈRE<br>DE L'ENSEIGNEMENT SUPÉRIEUR,<br>ET DE L'INNOVATION

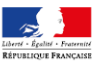

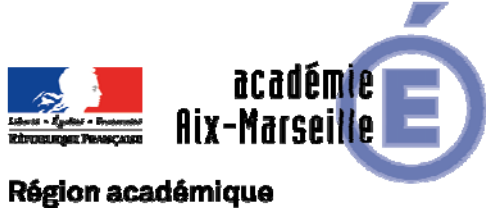

# PROVENCE-ALPES-CÔTE D'AZUR

## Bulletin académique n° **788** du **10 septembre 2018**

# **Sommaire**

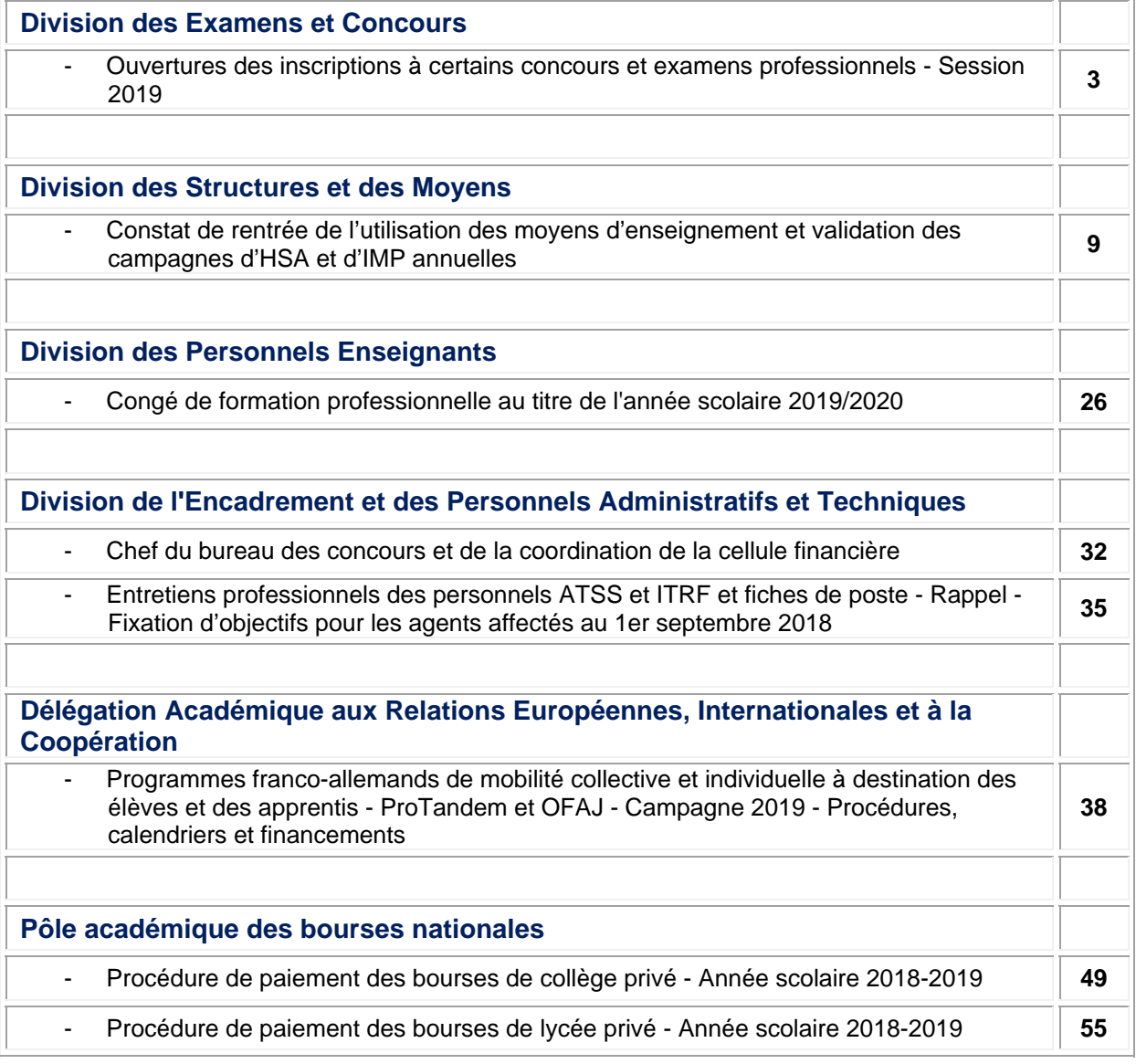

#### **REPUBLIQUE FRANÇAISE MINISTERE DE L'EDUCATION NATIONALE RECTORAT DE L'ACADEMIE D'AIX-MARSEILLE DIRECTEUR DE PUBLICATION** : Bernard BEIGNIER - Recteur de l'Académie **REDACTEUR EN CHEF** : Pascal MISERY - Secrétaire Général de l'Académie **CONCEPTION, REALISATION, DIFFUSION** : Thomas PRESTIGIACOMO ( $\mathbf{\mathcal{C}}$  : 04 42 91 75 12) **ce.ba@ac-aix-marseille.fr**

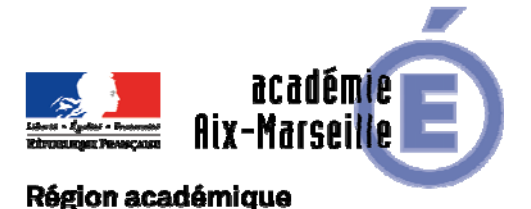

## PROVENCE-ALPES-CÔTE D'AZUR

DIEC/18-788-1794 du 10/09/2018

## **OUVERTURES DES INSCRIPTIONS A CERTAINS CONCOURS ET EXAMENS PROFESSIONNELS - SESSION 2019**

Destinataires : Tous destinataires

Dossier suivi par : Bureau de l'organisation des concours : Concours des personnels d'encadrement et concours de recrutement et examens professionnels de personnels administratifs, sociaux et de santé - Mme MOREL - Tel : 04 42 91 71 99 - Concours du second degré : Agrégation-CAPES - CAPEPS - M. SALAMANOWITCH - Tel : 04 42 91 72 14 - Agrégation-CAPES - CAPEPS - Concours de personnel de bibliothèques - Mme CARRIERE - Tel : 04 42 91 72 21 - PLP, CAPET, CPE et COP ; CRPE (1er degré) - Mme HAMOT - Tel : 04 42 91 72 09 et Mme ATGER - Tel : 04 42 91 72 19

La présente note vise à informer sur les modalités d'inscription à certains concours et examens professionnels session 2019, des personnels d'encadrement, des personnels enseignants des premier et second degrés, des personnels administratifs, techniques, sociaux, de santé et des personnels de bibliothèques.

## **Sont concernés par ces inscriptions :**

## LES CONCOURS DE PERSONNELS ENSEIGNANTS

- Les concours **statutaires** internes et externes de **personnels enseignants des premier et second degrés** (ainsi que les concours correspondants pour les maîtres des établissements d'enseignement **privés** sous contrat) ;
- Le concours de **conseillers principaux d'éducation**
- Le concours de **psychologues de l'éducation nationale**

#### LES CONCOURS ET EXAMENS PROFESSIONNELS NON ENSEIGNANTS

- Les concours de recrutement **nationaux** statutaires, les **examens professionnels** (y compris les examens professionnels déconcentrés : SAENES classe supérieure et classe exceptionnelle), de **personnels administratifs, sociaux et de santé** ;
- Les concours de recrutement des **personnels d'encadrement** ;
- Les concours, examens professionnels, et recrutements réservés de **personnels de bibliothèques**.

 Pour ces concours les candidats doivent prendre connaissance des **modalités d'organisation** définies dans la **note n° 2018-085** du 16-7-2018 parue au BO n°29 du 19 juillet 2018 :

http://www.education.gouv.fr/pid285/bulletin\_officiel.html?pid\_bo=37963

Il doit toujours être tenu compte, lors de la lecture de la présente note, de ce que chaque session annuelle d'un concours fait l'objet d'arrêtés au JORF fixant :

- l'ouverture des concours ;
- le nombre total de postes offerts :
- selon le concours, la répartition du nombre de postes offerts par section et éventuellement option (concours du second degré) ou par spécialité (concours d'IA-IPR et IEN) ou par académie ou par département (concours de professeur des écoles).

L'attention des candidats est appelée sur le fait qu'aucune dérogation aux conditions générales d'inscription et aux dispositions réglementaires, ne peut être accordée.

## **Informations disponibles sur les sites du ministère**

Afin de guider les candidats dans leurs choix et leur permettre de déterminer leur parcours professionnel au sein de l'éducation nationale, un système d'information et d'aide aux concours (SIAC) est disponible sur les sites du ministère de l'éducation nationale, de l'enseignement supérieur et de la recherche :

Concours enseignants : http://www.devenirenseignant.gouv.fr

Concours de conseillers principaux d'éducation : http://www.education.gouv.fr/concours CPE

Concours de psychologues de l'éducation nationale : http://www.education.gouv.fr/concours PsyEN

Concours administratifs, sociaux, de santé : http://www.education.gouv.fr/siac3

Concours des personnels d'encadrement : http://www.education.gouv.fr/siac4

Concours des personnels de bibliothèques : http://www.enseignementsup-recherche.gouv.fr/bib

Les candidats pourront consulter sur ces sites :

- les programmes permanents et annuels des épreuves des concours ;
- les conditions requises d'inscription ;
- la nature des épreuves ;
- les rapports des jurys des concours de recrutement de personnels d'encadrement, de l'enseignement du second degré et de personnels administratifs sociaux de santé et des bibliothèques.

#### **Informations disponibles sur le site académique**

Les candidats sont également invités à consulter régulièrement la rubrique « Concours » du site de l'Académie d'Aix-Marseille pour prendre connaissance des dernières informations diffusées dans les pages consacrées aux concours qui les intéressent :

http://www.ac-aix-marseille.fr/pid31755/concours.html

#### **Publication des arrêtés d'ouverture des concours**

Pour les concours enseignants et bibliothèques :

JORF n°0165 du 20 juillet 2018 : http://www.legifrance.gouv.fr/eli/jo/2018/7/20

Pour les concours administratifs, sociaux, de santé :

JORF n°0184 du 11 août 2018 : http://www.legifrance.gouv.fr/eli/jo/2018/8/11

Pour les personnels d'encadrements cela sera publié ultérieurement par le ministère.

## **I) Dates et modalités d'inscription :**

## *Dates d'inscription*

Pour l'ensemble des concours et examens professionnels concernés par cette note,

## Les inscriptions seront ouvertes du mardi 11 septembre 2018, à partir de 12 heures, au jeudi 11 octobre 2018, 17 heures, heure de Paris.

## *Modalités d'inscription*

Les candidats s'inscrivent par Internet<sup>1</sup>. Ils accèdent au service d'inscription par les adresses internet précitées.

Des écrans informatifs guident le candidat tout au long du cheminement de la saisie des informations nécessaires à son inscription. **A la fin de la saisie, la validation de l'ensemble des données permet d'obtenir un numéro d'inscription.** L'attention des candidats est appelée sur le fait que **tant que ce numéro n'est pas affiché à l'écran, l'inscription n'est pas enregistrée.** En cas de déconnexion avant l'obtention de celui-ci, le candidat doit reprendre la totalité de la procédure.

Les candidats doivent indiquer une adresse électronique valide et sont rendus destinataires d'un courriel rappelant les caractéristiques de leur inscription ainsi que leur numéro d'inscription.

## *Modification de l'inscription*

Les candidats pourront modifier les données de leur dossier d'inscription **jusqu'à la date et heure de clôture des inscriptions.** Toute modification des données contenues dans le dossier d'inscription devra faire l'objet d'une nouvelle validation ; **la dernière manifestation de volonté du candidat sera considérée comme seule valable**. Aucune modification ne peut être effectuée ultérieurement.

#### *Documents reçus par les candidats* **:**

**Les candidats inscrits à un recrutement enseignant du premier degré** ou à un recrutement dont les inscriptions se dérouleront du jeudi 7 février au jeudi 7 mars 2019 recoivent par courrier électronique une confirmation d'inscription, et ce quelle que soit la modalité d'inscription choisie. Ce courriel précise au candidat :

leur numéro d'inscription

1

- les modalités pour accéder aux documents relatifs à cette inscription (connexion à leur espace candidat pour prendre connaissance de leur récapitulatif d'inscription et de la demande des pièces justificatives)

<sup>1</sup> **En cas d'impossibilité de se connecter, et en tout dernier recours**, les candidats peuvent obtenir un dossier imprimé d'inscription sur demande écrite, établie selon le modèle figurant en annexe de l'arrêté d'ouverture du concours. Cette demande doit être adressée obligatoirement par voie postale et en recommandé simple au Rectorat-DIEC 3.04-place Lucien paye 13621 Aix en Provence cedex 1. Le dossier est envoyé, par la voie postale et en recommandé simple au service académique qui a délivré le dossier, **au plus tard le jeudi 11 octobre 2018**, le cachet de la poste faisant foi. Le candidat doit obligatoirement conserver le récépissé de son envoi. Aucun dossier posté hors délai ne sera pris en considération. **Les candidats devront donc veiller à demander les dossiers d'inscription suffisamment tôt pour tenir compte des délais d'acheminement de leur dossier.**

Pour tout autre recrutement, les candidats reçoivent ultérieurement :

- le récapitulatif de leur inscription rappelant leur numéro d'inscription ainsi que l'ensemble des données relatives à leur inscription. Les candidats doivent conserver ce document.

 $-$  un formulaire indiquant les pièces justificatives<sup>2</sup> qu'ils devront adresser au service d'inscription concerné en se conformant à la date indiquée sur le document. Toutes les pièces justificatives nécessaires devront être retournées accompagnées de ce document **dûment complété**.

#### **II) Date à laquelle les conditions requises pour concourir doivent être remplies :**

Les candidats aux concours doivent remplir les **conditions générales** d'accès à un emploi public (article 5 et 5 bis de la loi n°83-634 du 13 juillet 1983 modifiée portant droits et obligations des fonctionnaires) au plus tard à la date de la première épreuve du concours.

La date d'appréciation des **conditions particulières** ainsi que la date à laquelle l'administration procèdera à la vérification de la recevabilité des candidatures sont fixées par les textes réglementaires régissant le concours choisi.

Les conditions particulières de diplôme ou de titre, de qualité et de services fixées par les statuts particuliers des corps de personnels de l'enseignement scolaire s'apprécient au plus tard à la date de publication des résultats d'admissibilité du concours qui seront portés à la connaissance des candidats dans la rubrique Publinet du site devenirenseignant. Il en est de même pour les concours correspondants de l'enseignement privé sous contrat. La vérification des pièces justificatives ne pourra être effectuée qu'après la publication des résultats d'admissibilité.

## **III) Vérification de la recevabilité des candidatures par l'administration** :

En application des dispositions de l'article 20 de la loi n°84-16 du 11 janvier 1984 portant dispositions statutaires relatives à la fonction publique de l'Etat, la vérification des conditions requises pour concourir doit intervenir au plus tard à la date de nomination (date de signature de l'arrêté de nomination en qualité de stagiaire des lauréats du concours de l'enseignement public, date de signature du contrat provisoire pour les lauréats des concours de l'enseignement privé)

Il ressort de cette disposition :

 - que la convocation des candidats aux épreuves **ne préjuge pas de la recevabilité** de leur demande d'inscription.

- lorsque le contrôle des pièces fournies montre que des candidats ne remplissent pas les conditions requises pour faire acte de candidature, **ces candidats ne peuvent ni figurer, ni être maintenus sur la liste d'admissibilité ou sur la liste d'admission, ni être nommés en qualité de stagiaire (enseignement public) ni obtenir un contrat provisoire (enseignement privé)** qu'ils aient été ou non de bonne foi.

1

<sup>2</sup> Lors de son inscription, le candidat :

atteste avoir pris connaissance des conditions générales d'accès à la fonction publique et de toutes les conditions requises par la réglementation du concours. Il certifie sur l'honneur l'exactitude des renseignements fournis.

s'engage à fournir au service chargé de l'inscription et à la date indiquée, les pièces justificatives qui lui seront demandées.

## **IV) Situation des candidats handicapés et bénéficiaires de l'obligation d'emploi :**

En application des dispositions de la loi n°2005-102 du 11 février 2005 pour l'égalité des droits et des chances, la participation et la citoyenneté des personnes handicapées, des **dérogations aux règles normales de déroulement des concours** sont prévues afin notamment d'adapter la durée et le fractionnement des épreuves aux moyens physiques des candidats ou de leur apporter les aides humaines et techniques nécessaires**.** 

Peuvent bénéficier de ces dispositions les candidats qui se sont vu reconnaître le qualité de travailleur handicapé par la commission des droits et de l'autonomie des personnes handicapées (ex-COTOREP) et les bénéficiaires de l'obligation d'emploi cités aux 2°, 3°, 4°, 9°, 10° et 11° de l'article 5212-13 du code du travail**.** 

**Les aménagements d'épreuves doivent être demandés au moment de l'inscription**. Ils sont accordés par le service organisateur du concours après la production d'un justificatif attestant l'appartenance à l'une des catégories précitées et d'un certificat médical délivré par un médecin agréé par l'administration, certificat sur lequel figurent les aménagements souhaitables. Un formulaire spécifique est fourni à cet effet par le service chargé des inscriptions, dès que le candidat a indiqué se trouver en situation de handicap.

#### **V) Recrutement réservés (corps des personnels de bibliothèques uniquement)** :

En application de l'article 3 de la loi du 12 mars 2012, le dispositif des recrutements réservés est prolongé jusqu'au 31 décembre 2020 pour une certaine catégorie d'agents non titulaires.

Le décret n° 2013-485 du 10 juin 2013 relatif à l'ouverture de recrutements réservés pour l'accès à certains corps de fonctionnaires relevant du ministre de l'enseignement supérieur et de la recherche a fixé la liste des corps et grades des personnels de la filière des bibliothèques ouverts aux recrutements réservés ainsi que le mode d'accès à chacun de ces corps :

#### - **magasinier des bibliothèques: recrutement réservé sans concours** ;

#### - **magasinier principal de 2e classe : examen professionnalisé réservé** ;

Dans ce cadre, peuvent se présenter à un recrutement réservé :

- les agents en CDI au 31/03/2016 pour lesquels la condition d'ancienneté est considérée comme remplie d'office
- Agent en CDD au 31/03/2016 sur un besoin permanent (2° de l'article 3 de la loi du 11 janvier 1984) ayant **4 années de services publics effectifs** entre le 31/03/2010 et le 31/03/2016 (= sur une période de 6 ans précédant le 31 mars 2016)

ou ayant **4 années de services publics effectifs** entre le 31/03/2012 et la date de clôture des inscriptions **dont 2 années au moins dans les quatre années précédant le 31/03/2016**  (= entre le 31/03/2012 et le 31/03/2016)

Les agents dont le contrat a cessé entre le 1<sup>er</sup> janvier 2016 et le 31 mars 2016 peuvent bénéficier des recrutements réservés dès lors qu'ils remplissent la condition de durée des services publics effectifs définie à l'article 4 de la loi du 12 mars 2012.

Remarque : les assistants d'éducation ne sont pas éligibles aux recrutements réservés.

Les candidats doivent également **justifier d'une certaine ancienneté de service** auprès du même employeur (un état de service visé par l'autorité hiérarchique sera à transmettre avec le dossier d'inscription).

**Les agents ne peuvent candidater qu'à un seul recrutement réservé au titre d'une même session**. S'ils remplissent les conditions requises, ces agents peuvent également se porter candidats aux concours de droit commun.

Les épreuves reposeront principalement sur la **reconnaissance des acquis de l'expérience professionnelle**. Il est donc recommandé aux agents de s'inscrire au recrutement réservé dans le corps de fonctionnaire dont les missions correspondent effectivement aux fonctions exercées dans l'administration où ils sont éligibles.

Les lauréats d'un recrutement réservé se voient appliquer les dispositions en matière de stage, de sanction du stage et de titularisation prévus par le statut particulier du corps d'accueil, selon les mêmes modalités prévues que pour les lauréats des concours internes. Cela signifie notamment que l'affectation sur place se fera selon les possibilités d'accueil de l'administration (emplois ouverts, postes vacants) sans pouvoir être garantie.

*Signataire : Pour le Recteur et par délégation, Pascal MISERY, Secrétaire Général de l'Académie d'Aix-Marseille* 

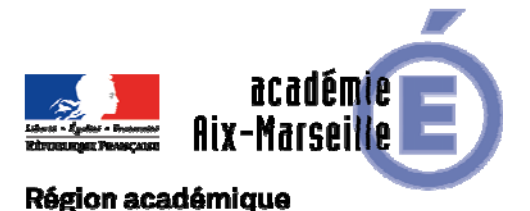

PROVENCE-ALPES-CÔTE D'AZUR

DSM/18-788-35 du 10/09/2018

## **CONSTAT DE RENTREE DE L'UTILISATION DES MOYENS D'ENSEIGNEMENT ET VALIDATION DES CAMPAGNES D'HSA ET D'IMP ANNUELLES**

Destinataires : Messieurs les IA DASEN, Mesdames et messieurs les chefs d'établissement du second degré

Dossier suivi par : Gestionnaires réseaux de la DSM - Collèges 04 et 05 : M. GRAVIER - 04 92 56 57 20 - Collèges 13 : Mme LOZANO - 04 91 99 66 92 - Collèges 84 : Mme BIBINI - 04 90 27 76 53

Le constat des effectifs scolarisés et des modalités d'utilisation des moyens d'enseignement est une échéance importante de ce début d'année scolaire. Il s'agit de la première phase de préparation de la rentrée 2019 par la détermination des élèves et étudiants dans les EPLE en fonction des différentes modalités d'organisation pédagogique mises en œuvre.

Ces actes de gestion ont deux finalités indissociables : fournir à l'ensemble des acteurs du système éducatif une description fiable des conditions d'enseignement au travers de la valorisation des moyens d'enseignement mobilisés, notamment par l'utilisation qui en est faite, et permettre le paiement des indemnités et heures supplémentaires effectuées par les enseignants.

La DAES vous a communiqué la documentation, les instructions et le calendrier des opérations de transfert des informations dans SYSCA.

La présente circulaire concerne la description des services des enseignants et des structures pédagogiques de l'établissement, engendrant la mise en paiement via le logiciel STSWEB des HSA et des IMP annuelles.

Compte tenu de l'importance quantitative et qualitative que revêtent ces opérations et de l'opérationnalité des dispositifs méthodologiques et techniques mis en œuvre depuis deux ans, le dialogue renforcé avec les établissements dans un calendrier maîtrisé afin que les personnels soient rémunérés au plus tôt, est reconduit.

## **1) un dialogue renforcé**

La mise en paiement des HSA et des IMP annuelles n'est possible que si deux conditions sont remplies :

- des services d'enseignement correctement renseignés (heures devant élèves, ARE, pondérations, effectifs dans les groupes, modalités de cours, taille des structures,…)

- une campagne de rentrée (type R) soit ouverte.

Pour apprécier contradictoirement la qualité des informations saisies dans STSWEB, une fiche dialogue de gestion (voir annexe) est mise à la disposition des établissements scolaires et des services de tutelle. Elle permet de passer en revue un certain nombre d'indicateurs et d'en apprécier les valeurs. Ce document de dialogue, intitulé « fiche de dialogue sur les données STS-Web », actualisé en continu, est accessible depuis les différents PIA (services académiques, EPLE et établissements privés) via « ressources » dans la rubrique applications/organisation scolaire.

A la lecture de ce document le chef d'établissement et les services d'organisation scolaire apprécieront si le transfert des informations nécessaires au paiement des HSA et IMP annuelles peut être effectué. Dans l'affirmative, la campagne de transfert pourra alors être ouverte par les services d'organisation scolaire compétents pour l'établissement concerné. Le chef d'établissement est ensuite en mesure de valider le transfert des informations qui correspondront ainsi aux données figurant dans le document de dialogue de gestion à compter du 20 septembre 2018.

## **2) un calendrier maîtrisé**

Les transferts d'informations ci-dessus mentionnés s'inscrivent dans un calendrier très contraint de la paye.

- pour la paye d'octobre, le 5 octobre 2018
- ‐ pour la paye de novembre, le 5 novembre 2018
- ‐ et pour la paye de décembre, le 15 novembre 2018

En outre, les congés d'automne débutent le samedi 20 octobre 2018.

## **Compte tenu de ces contraintes et afin de permettre aux enseignants de bénéficier des effets financiers inhérents à leur service, il convient impérativement que toutes les mises en paiement des HSA et des IMP annuelles soient effectuées au plus tard le 12 octobre 2018.**

Au-delà de ces aspects comptables et opérationnels, cet acte de gestion est un élément essentiel du suivi de la politique académique et du dialogue avec l'administration centrale. Il est donc essentiel que je puisse disposer de données fiables sur les atouts et faiblesses de l'académie de manière à ce que la situation de cette dernière soit appréciée le plus équitablement possible.

Vous trouverez en annexe à la présente circulaire de nouvelles instructions pour le traitement des points suivants :

- ‐ repérage des modalités d'enseignement dans les services.
- ‐ modalités de description des organisations pédagogiques particulières.
- ‐ gestion des IMP.

Je vous remercie de votre collaboration.

*Signataire : Pour le Recteur et par délégation, Pascal MISERY, Secrétaire Général de l'Académie d'Aix-Marseille* 

## **ACADEMIE D'AIX-MARSEILLE**

## **Services académiques : DME, DOS des DSDEN, DSI, DAES**

Numéro d'établissement : Nom établissement : ville : Ville : Ville : Type étab. :

## **FICHE DE DIALOGUE SUR LES DONNEES DE STS-WEB**

## **Equilibre général des ressources et des consommations**

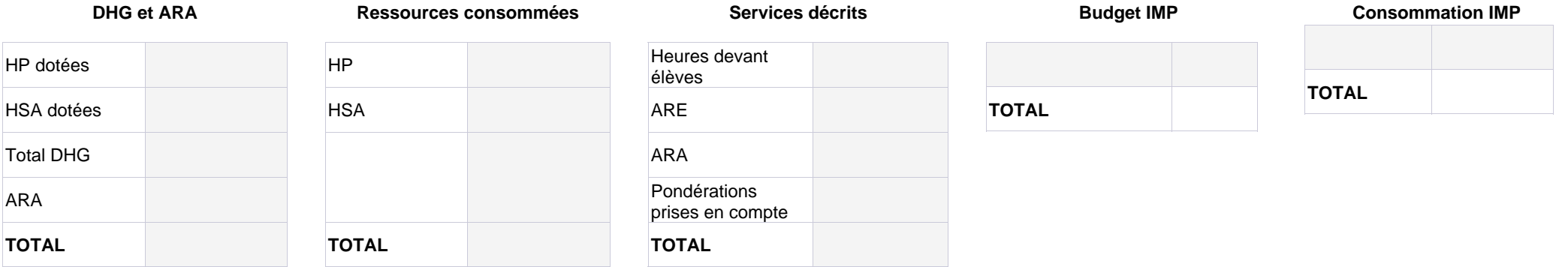

Ecart ressources consommées - services décrits (yc ARA)

Ecart DGH+ARA - services décrits (yc ARA)

Ecart HSA dotées - HSA consommées

#### **Ecarts Ecarts IMP E**

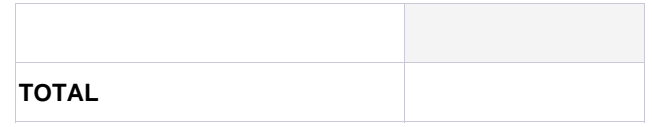

#### **Ecart entre ressources consommées et Services décrits**

#### - Ressources consommées : HP consommées + HSA consommées

Cette somme est égale à l'ensemble des ressources que vous avez mobilisées pour financer les services de vos enseignants affectés dans la fonction ENS de votre établissement.

- Services décrits : (Heures devant élèves + ARE + ARA + pondérations prises en compte)

Cette deuxième somme est le pendant de la première mais vue sous l'angle de l'utilisation des moyens. Vous remarquerez que les ARA sont ajoutées aux services.

*Si une différence apparaît entre les deux sommes elle doit être analysée en commun par le chef d'établissement et le responsable DOS concerné avant validation.*

#### **Ecart entre dotation et Services décrits**

#### - Dotation : DGH HP + DGH HSA + ARA

Cette somme décrit l'ensemble des dotations reçues par l'établissement. Noter que les ARA sont ajoutées car par définition elles participent in fine au calcul des HSA.

#### - Services décrits : Heures d'enseignement + pondérations + ARE + ARA

#### **Ecart entre HSA dotées et HSA consommées**

Les HSA dotées correspondent à la dotation que vous avez reçue en HSA. Les HSA consommées correspondent à la somme des HSA que vous avez réparties lors de la campagne de rentrée de répartition de service.

*Si une différence apparaît entre les deux sommes elle doit être analysée en commun par le chef d'établissement et le responsable DOS concerné avant validation. Une explication classique de la différence est la répartition d'heures sur la discipline fictive Z9999*

#### **Ecart entre les IMP-E dotées et les IMP-E consommées**

Les IMP-E dotées correspondent à la dotation que vous avez reçue en unité. Les IMP-E consommées correspondent à la somme des unités que vous avez réparties lors de la répartition de service.

## **ETAT de consommation des ARE, ARA, IMP E permanentes**

## **Consommation des ARE par discipline de poste et motif (code)**

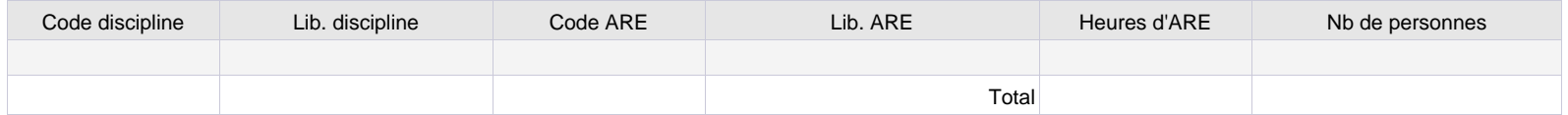

## **Consommation des ARA par discipline de poste et motif (code)**

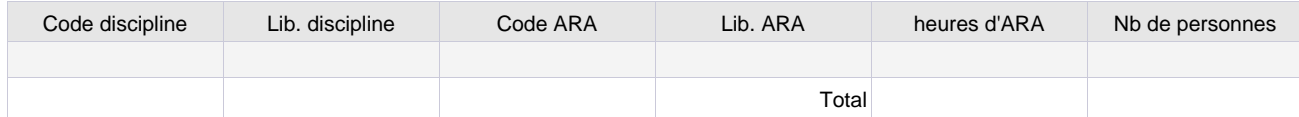

## **Consommation des IMP-E permanentes par discipline de poste et motif (code)**

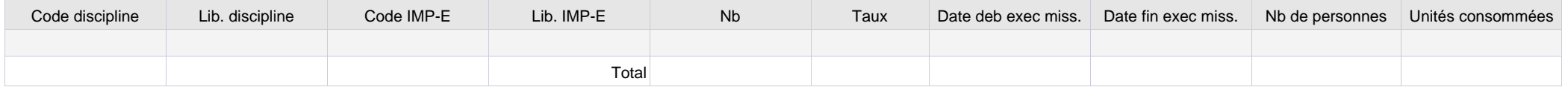

## **Consommation des IS par discipline de poste et motif (code)**

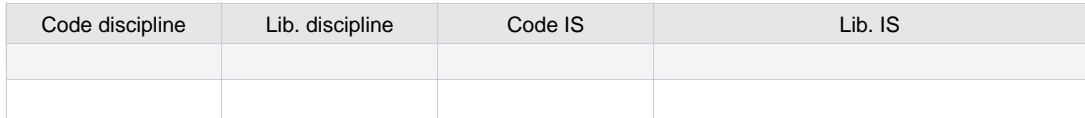

#### **Enseignants en sous service**

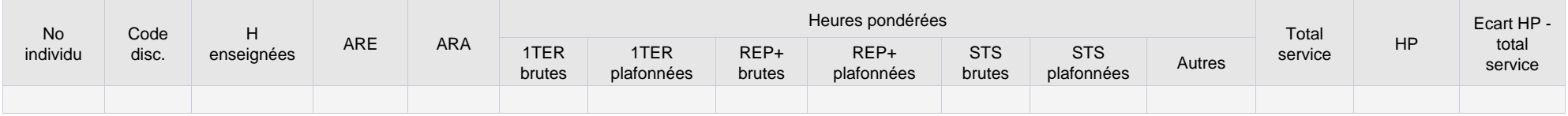

## **Etat de consommation des heures de pondérations**

#### **Les heures de pondération sont automatiquement calculées par l'application :**

- dès lors que les services ont été pondérés au taux réglementaire. A cet égard, il convient de proscrire l'utilisation de taux non réglementaires

- dans la limite des plafonds réglementaires : 10 premières heures d'enseignement en cycle terminal de la voie générale et technologique / toutes les heures d'enseignement comprises dans l'ORS, déduction faite des ARE et ARA, de l'agent en STS et en CLG REP+

#### **Certaines situations nécessitent une vigilance particulière :**

- une affectation sur plusieurs établissements implique un échange entre chefs d'établissement pour corriger, le cas échéant, le calcul automatique de la pondération - pour les enseignants titulaires d'un poste de CPGE, dans l'hypothèse d'heures données en cycle terminal en sus d'un service complet en CPGE, il convient de supprimer la pondération du cycle terminal

- les services des personnels à temps partiel et des stagiaires affectés sur une nature de support PSTG doivent tenir compte des heures de pondération car ils ne peuvent bénéficier d'heure supplémentaire

#### **Taux de pondération non prévus par les textes**

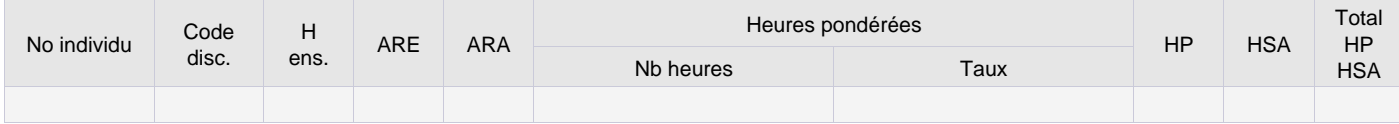

#### **Cas des enseignants en double affectation dans deux établissements différents (complément de service ou double affectation AFA, PRO, REP)**

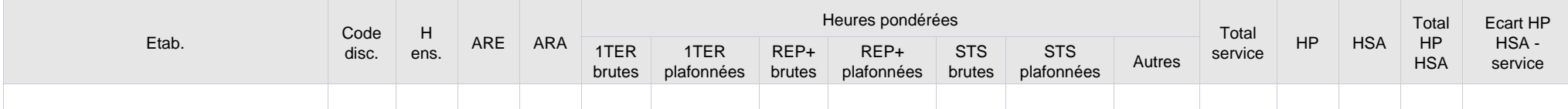

#### **Enseignants sur poste CPGE ayant des pondérations autres que CPGE**

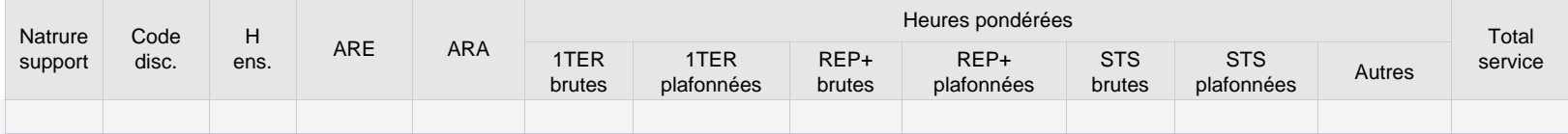

## **Enseignants à temps partiel dont le service décrit est différent de la quotité HP**

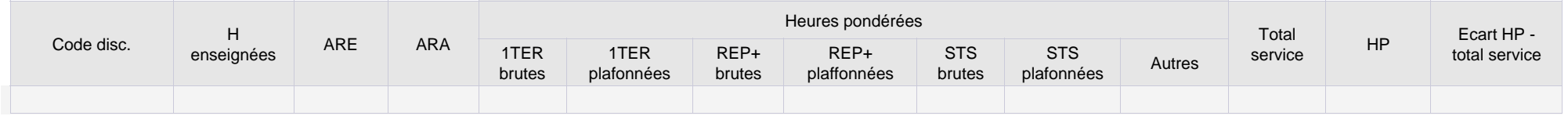

## **Taille des structures**

#### **- Répartition par taille de groupe :**

Les effectifs des groupes de l'application STS WEB sont décrits dans deux champs : l'effectif prévu et l'effectif calculé. L'effectif prévu est saisi par vos soins dans l'application STS WEB. L'effectif calculé est renseigné automatiquement par l'application STS WEB. Il correspond au nombre d'élèves que vous avez rattaché à ce groupe via l'application SIECLE Base Elèves Etablissement, cet effectif est donc égal à la somme des élèves affectés au groupe.

Ainsi si vous n'avez rattaché que quelques élèves à un groupe (par exemple en attente d'une saisie exhaustive, suite à un essai,....), supposons trois, ce sera cet effectif calculé égal à trois qui sera transféré alors même que vous aviez prévu que ce groupe accueille 25 élèves par exemple. Il est donc important de vous assurer que les effectifs des deux champs sont correctement remplis et correspondent à un effectif réel. Si vous n'affectez pas individuellement les élèves aux groupes alors l'effectif calculé sera à zéro. Il vous faudra alors vous concentrer sur l'effectif prévu puisque seul ce dernier sera pris en considération dans des calculs ultérieurs. Dans le tableau affiché c'est l'effectif déclaré (prévu) qui est pris en compte.

#### **- Répartition par taille de division :**

Les effectifs des divisions correspondent à ceux déclarés sur la Base Elèves Etablissement (BEE) lors du constat de rentrée à quelques élèves près si vous avez effectué des modifications postérieurement au constat.

#### **Répartition par taille de groupe**

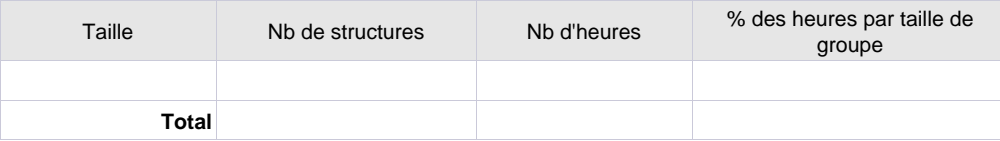

#### **Répartition par taille de division**

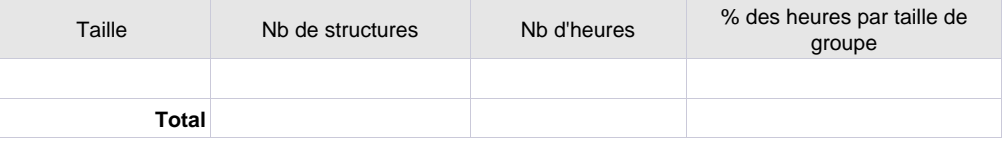

#### **- Tailles de structures extrêmes :**

Si l'effectif prévu dans les structures est :

- · < ou = 10 élèves pour tous les types d'établissement
- · >30 élèves pour les collèges et les LP
- · >35 élèves pour les lycées
- · >20 élèves pour les SEGPA

 il est alors considéré comme une anomalie potentielle. Cet effectif peut cependant être justifié. Néanmoins, les services de DOS pourront vous contacter pour vérifier avec vous les informations signalées.

**Structures de taille inférieure ou égale à 10**

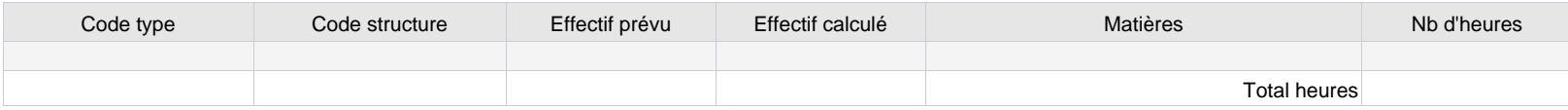

#### **Structures de taille supérieure à 30 pour les collèges et LP, 35 pour les lycées et 20 pour les SEGPA et EREA**

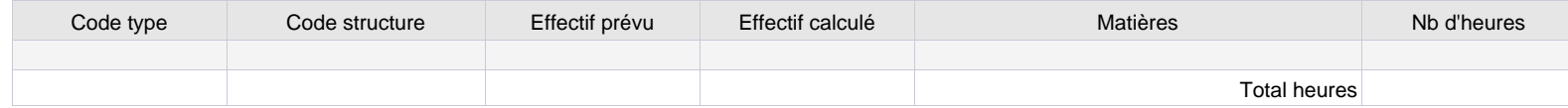

#### **- Les groupes avec effectif calculé différent de zéro**

Lorsque vous constatez qu'un effectif calculé est irréaliste, il faut alors :

- soit remettre l'effectif calculé à zéro et donc désinscrire les élèves du groupe
- soit désinscrire ou inscrire selon le cas les élèves de manière à ce que le total de l'effectif calculé corresponde à la réalité.

Dans tous les cas il est nécessaire que l'effectif prévu soit conforme à la réalité.

#### **EN RESUME :**

**Pour les divisions : les effectifs ont été validés lors du constat de rentrée**

**Pour les groupes : l'effectif prévu doit correspondre à la réalité et l'effectif calculé doit soit être égal à zéro, soit correspondre à la réalité.**

#### **Liste des groupes avec un effectif calculé différent de 0**

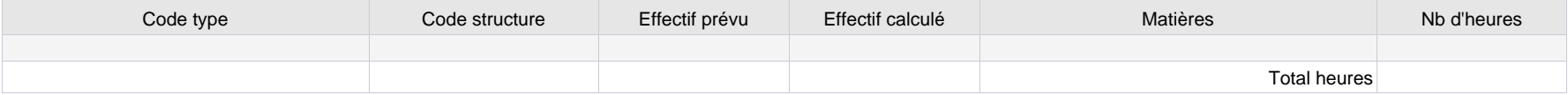

## **Modalités de cours**

Cette année une nouvelle modalité EC vient s'ajouter aux modalités de cours existantes (AI, AP, AT, CG, MO, PL, TD et TP).

En collège, elle permet de repérer l'accompagnement personnalisé (AP) et les enseignements pratiques interdisciplinaires (EPI) introduits par la réforme 2016.

Cette modalité peut être appliquée à tout élément de service effectué dans une matière du programme (français, mathématiques...).

#### **Répartition des heures d'enseignement par modalité de cours**

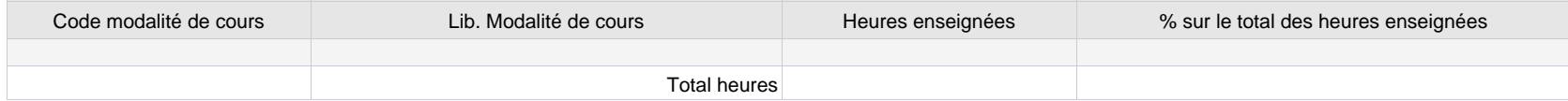

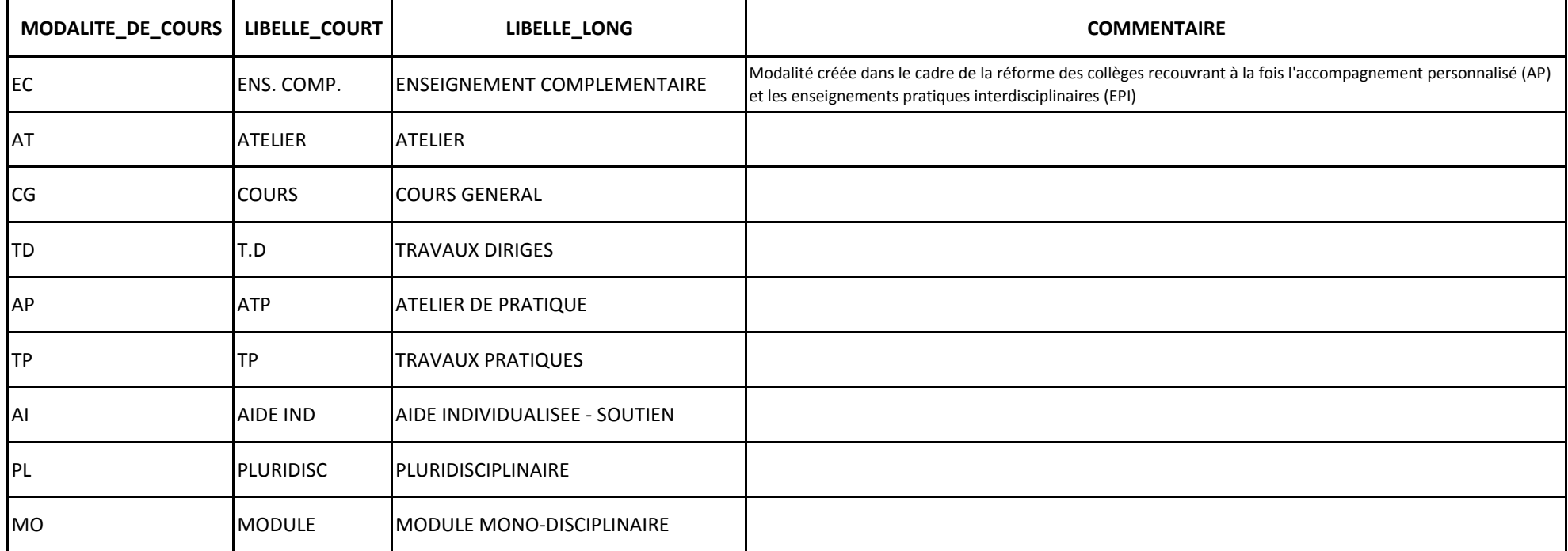

# **Motifs d'ARE réglementaires**

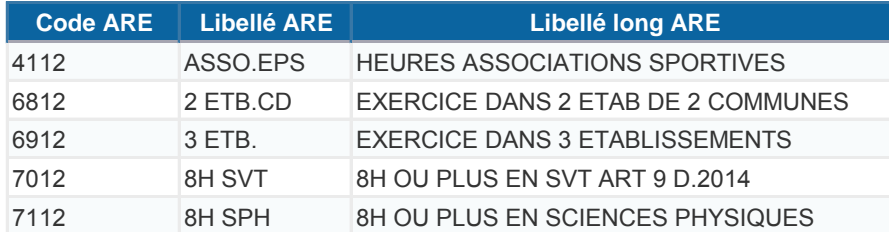

## **Motifs d'IMP établissement, qui peuvent aussi être des ARE après accord des services de gestion des moyens**

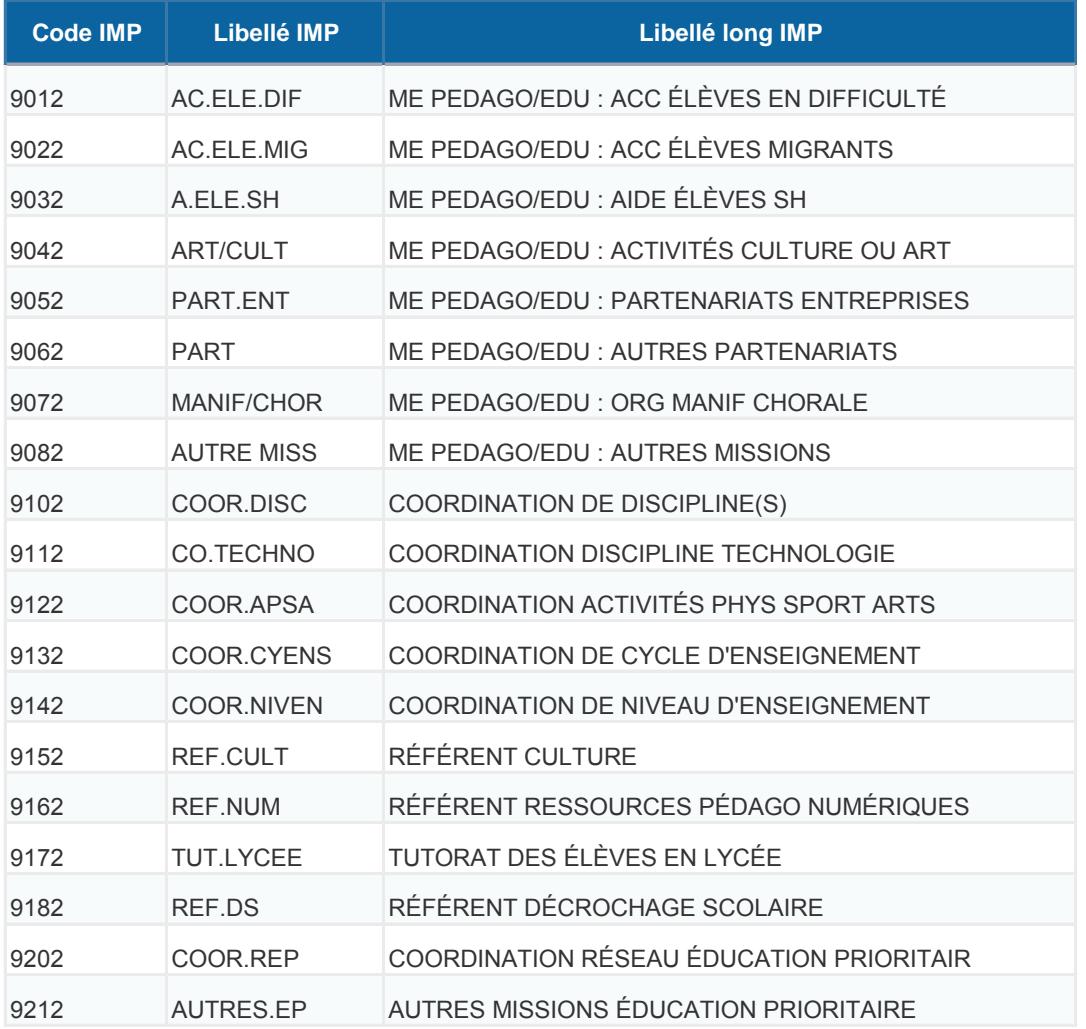

# **Motifs d'ARA et d'IMP académiques**

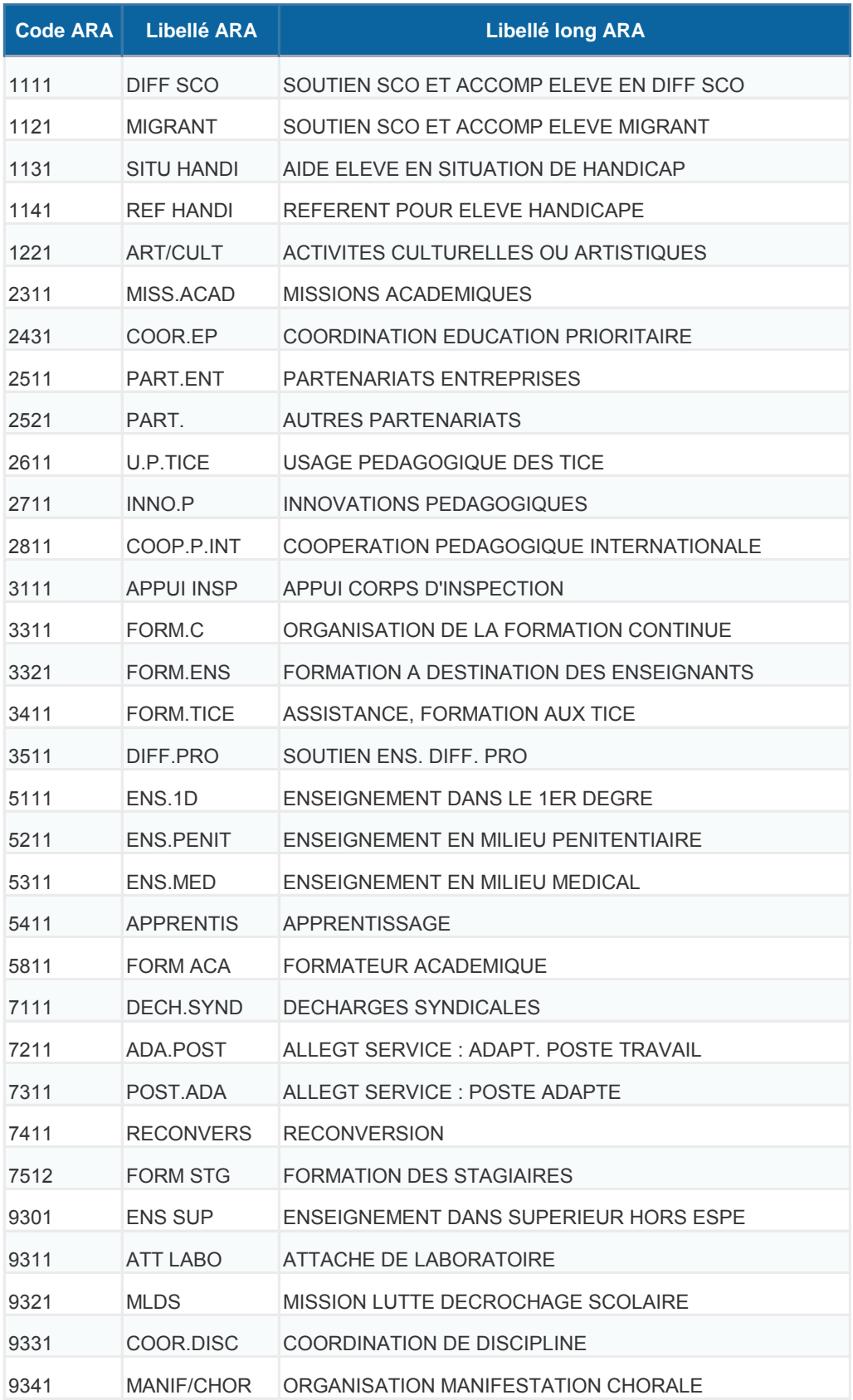

## **COMMENT FAIRE POUR … … GÉRER LES TEMPS PARTIELS ANNUALISÉS**

Les temps partiels annualisés correspondent à une occupation à temps plein du support par un enseignant sur une durée déterminée, la deuxième partie de l'année étant assurée par un autre enseignant. EPP ne permet pas une gestion d'occupation du support en ce sens et donc l'enseignant apparaît dans STSweb avec une quotité horaire minorée sur **l'année entière** et **un nombre élevé d'HSA.**  Pour remédier à ce problème, il faut :

1-Créer une ressource locale de financement

|                 |                                          | <b>Discipline</b><br>Nom. |                          |                                                  |                      |
|-----------------|------------------------------------------|---------------------------|--------------------------|--------------------------------------------------|----------------------|
|                 |                                          |                           |                          |                                                  | <b>Rechercher</b>    |
|                 | $A = N$ om                               | Prénom                    | <b>Discipline</b><br>AV. | Multi-support                                    | <b>Origine</b><br>AV |
|                 | M.<br>B.                                 | D.                        | E. P. S                  |                                                  | <b>BDA</b>           |
|                 | MLLE B                                   | s                         | ECO GES CM               |                                                  | <b>BDA</b>           |
|                 | M.<br>c                                  | G                         | <b>GENIE THER</b>        |                                                  | <b>BDA</b>           |
|                 | М.<br>c.                                 | F                         | <b>GENIE THER</b>        |                                                  | <b>BDA</b>           |
|                 | M.                                       | J                         | <b>ELECTROTEC</b>        |                                                  | <b>BDA</b>           |
|                 | MME C                                    | A                         | MATHEMATIQ               |                                                  | <b>BDA</b>           |
|                 | MME C                                    | N                         | PHY. CHIMIE              |                                                  | <b>BDA</b>           |
|                 | м.<br>C                                  | $\mathsf{C}$              | <b>GENIE THER</b>        |                                                  | <b>BDA</b>           |
| Campagne        | MME C                                    | P                         | <b>ELECTROTEC</b>        |                                                  | <b>BDA</b>           |
| Structure       | м.<br>C                                  | J.                        | LET MODERN               |                                                  | <b>BDA</b>           |
| Ressources      | M.<br>c                                  | T                         | <b>GENIE THER</b>        |                                                  | <b>BDA</b>           |
| Services vices  | M.<br>D                                  | J                         | PHY. CHIMIE              |                                                  | DIS                  |
|                 | MME D                                    | $_{\rm C}$                | LET MODERN               |                                                  | <b>BDA</b>           |
| Services et ARE | M.<br>D                                  |                           | <b>ENTIRVERSITY</b>      |                                                  | <b>BDA</b>           |
| Indemnités      | M.<br>Đ                                  | J                         | E. P. S                  |                                                  | <b>BDA</b>           |
| <b>HSA</b>      | MME <sub>D</sub>                         |                           | ANGLATS                  |                                                  | BDA, VAC             |
|                 | M.<br>D                                  | L                         | <b>ELECTROTEC</b>        |                                                  | <b>BDA</b>           |
| Bascule         | м.<br>D                                  | E                         | MATHEMATIO               |                                                  | <b>BDA</b>           |
| Imports         | M.<br>Đ                                  | J.                        | <b>GENIE THER</b>        |                                                  | <b>BDA</b>           |
| Exports         | MME D                                    | D                         | LET MODERN               |                                                  | <b>BDA</b>           |
| Edition Journal | Enregistrements 21 à 40, sur 103 trouvés |                           |                          | Page(s) $1 \cdot 2 \cdot 3 \cdot 4 \cdot 5$ > >> |                      |

Dans RESSOURCES, cliquer sur l'enseignant

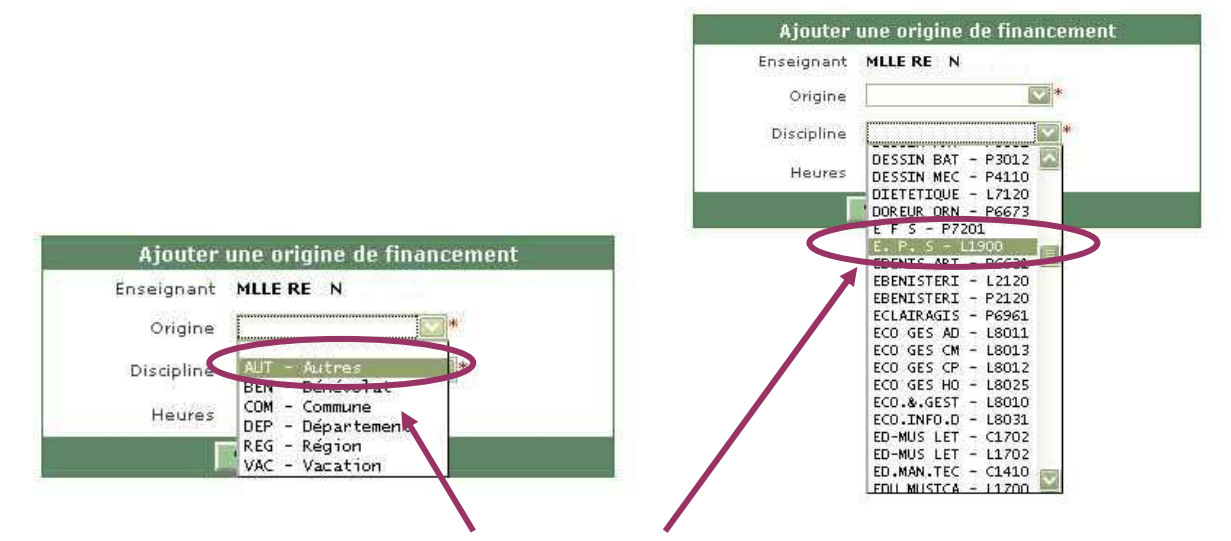

Choisir l'origine de financement AUT puis la discipline. Ne pas oublier de saisir le nombre d'heures équivalent au nombre d'heures excédentaires. Puis **Valider**.

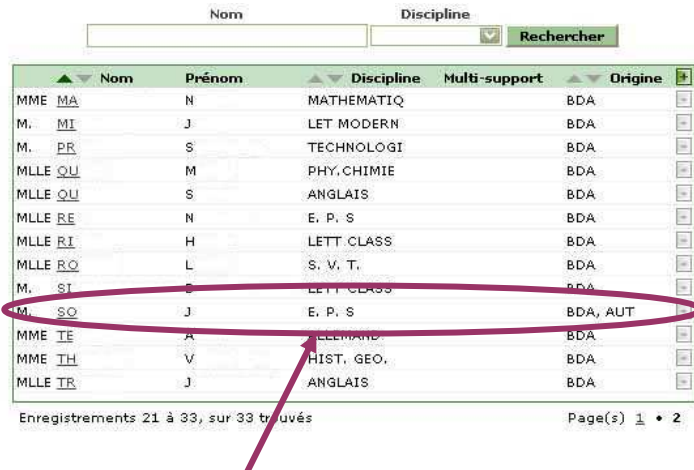

L'enseignant apparaît maintenant avec **deux origines** de financement : BDA (qui consommera sur la DHG) et AUT (qui ne consommera pas sur la DHG).

2-Saisir le service de l'enseignant dans SERVICES et ARE – Gestion. Choisir l'enseignant concerné

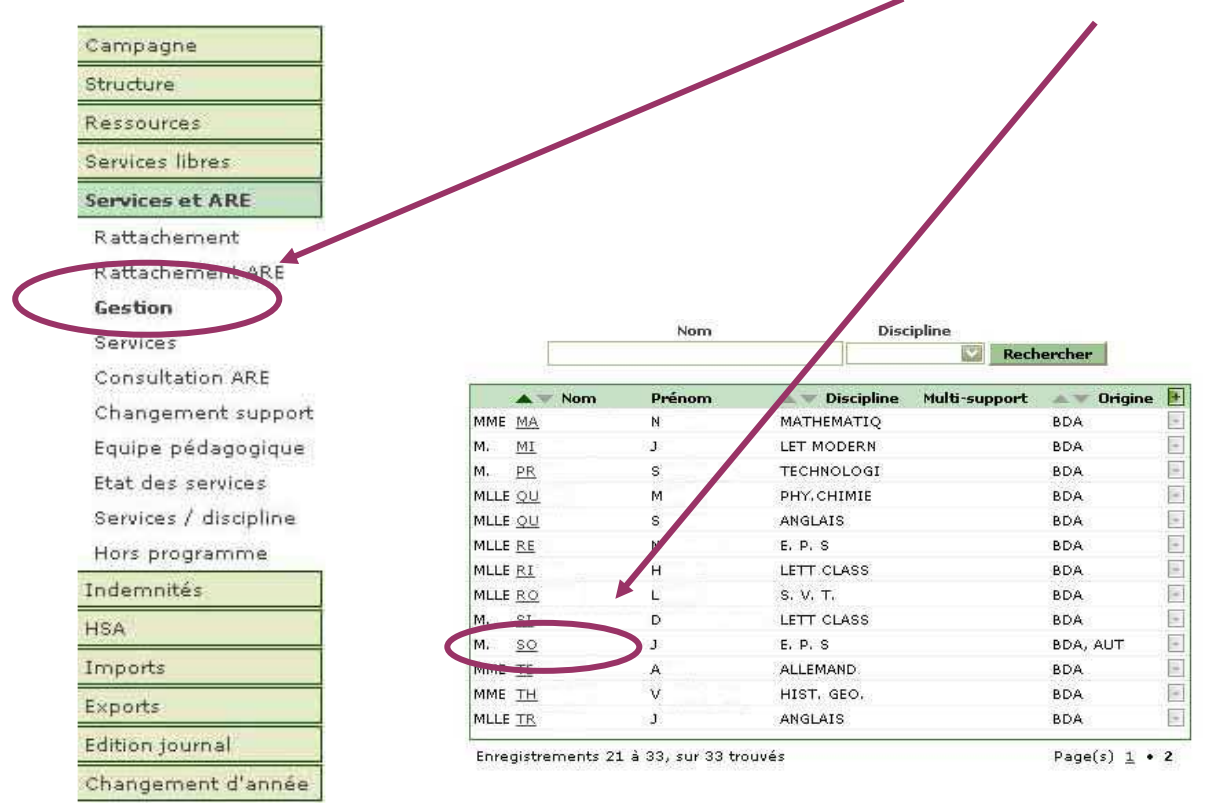

Ajouter les services en cliquant sur le signe « **+** ».

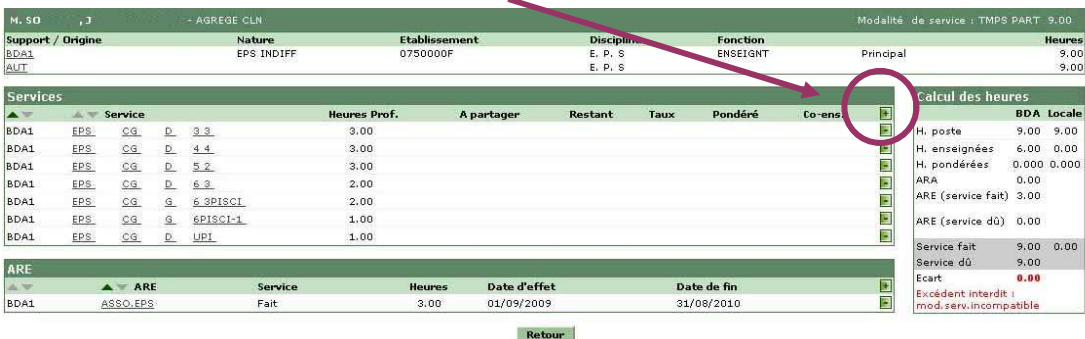

3-Au cas où tout le service a été saisi sur le support BDA, procéder à un changement de support pour faire basculer les heures du service excédentaire sur le support de ressource locale AUT.

Sélectionner l'enseignant en temps partiel annualisé

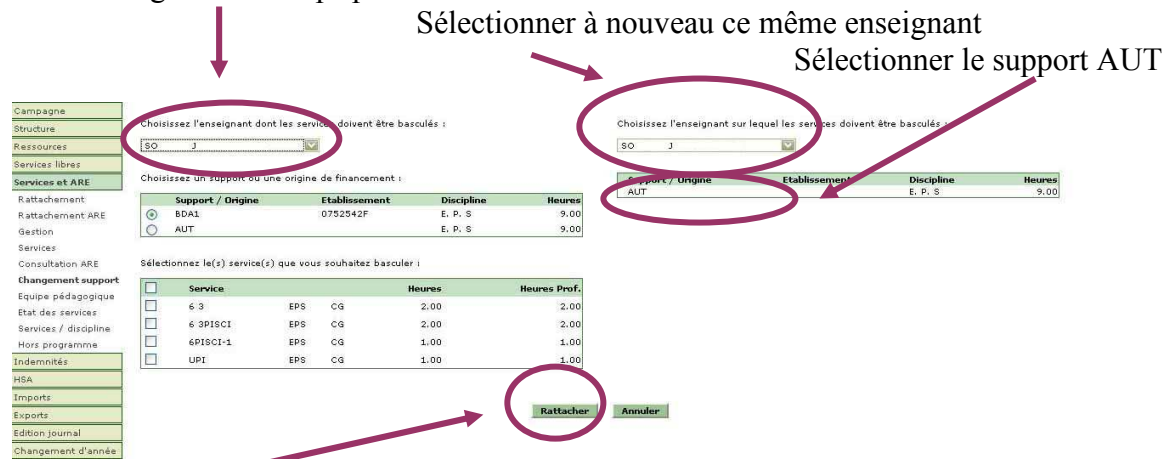

Cliquer sur le bouton RATTACHER pour basculer le service sur le support AUT.

4- Vérifier dans SERVICE et ARE – Gestion le service de l'enseignant.

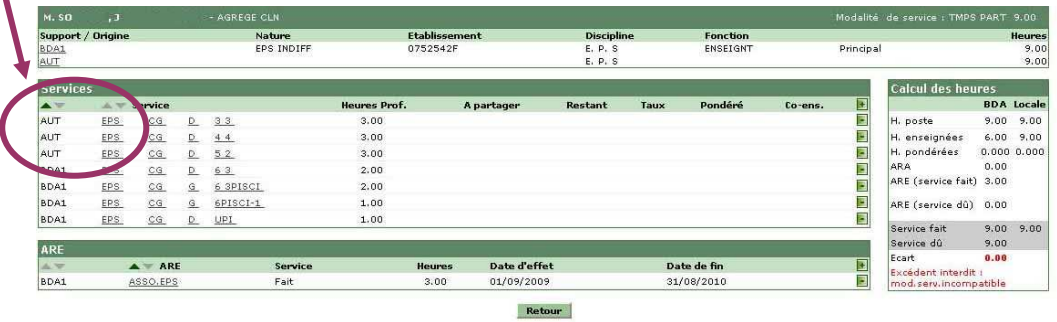

5- Imprimer un « pseudo » VS pour l'enseignant où figurera l'ensemble des heures effectuées devant élèves en plus du VS issu de STSweb.

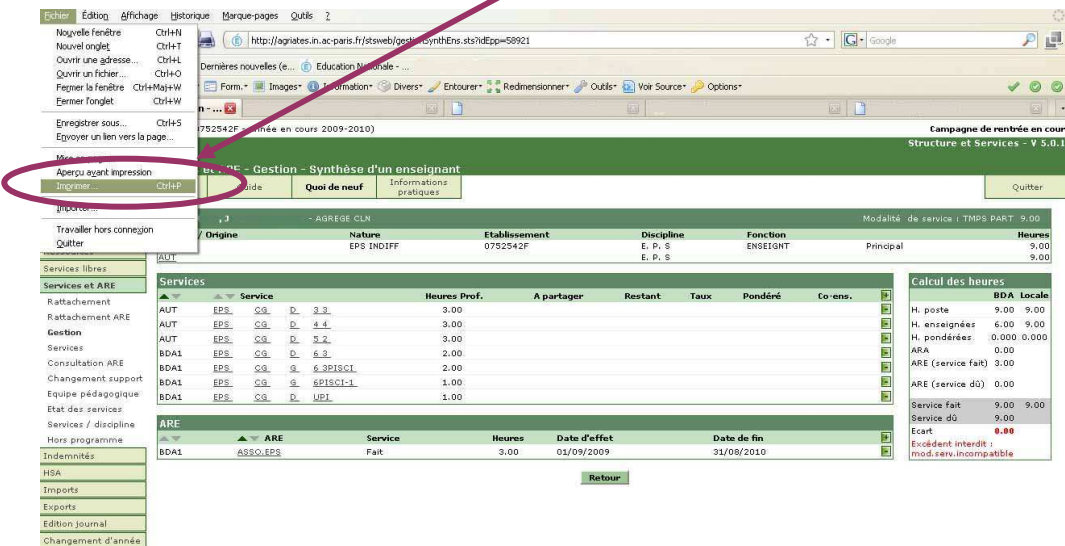

Quand l'enseignant effectuant le complément de service sur la période suivante figurera dans STSweb, il faudra lui créer aussi une origine de financement locale de type AUT et procéder ensuite au changement de support pour faire basculer le service de l'enseignant affecté initialement en temps partiel sur ce dernier.

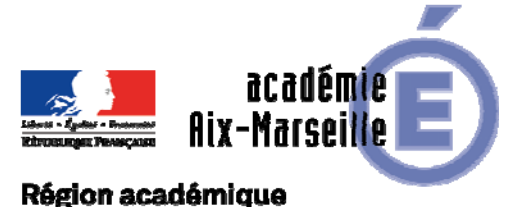

## Division des Personnels Enseignants

## PROVENCE-ALPES-CÔTE D'AZUR

DIPE/18-788-560 du 10/09/2018

## **CONGE DE FORMATION PROFESSIONNELLE AU TITRE DE L'ANNEE SCOLAIRE 2019/2020**

Références : Loi n° 83-634 du 13 juillet 1983 modifiée portant droits et obligations des fonctionnaires, ensemble la loi n° 84-16 du 11 janvier 1984 modifiée portant dispositions statutaires relatives à la fonction publique de l'Etat - Loi n° 2007-148 du 2 février 2007 de modernisation de la fonction publique ;- Décret n° 2007-1470 du 15 octobre 2007 relatif à la formation professionnelle tout au long de la vie des fonctionnaires de l'Etat - Décret n° 2007-1942 du 26 décembre 2007 relatif à la formation professionnelle des agents non-titulaires de l'Etat - Décret n°2017-928 du 6 mai 2017 relatif à la mise en œuvre du compte personnel d'activité dans la fonction publique et à la formation professionnelle tout au long de la vie

Destinataires : Mesdames et Messieurs les Chefs d'établissement du second degré - Mesdames et Messieurs les Directeurs de Centre d'Information et d'Orientation - Messieurs les Directeurs Académiques des Services de l'Education Nationale

Dossier suivi par : Mme ALESSANDRI - Chef du bureau - Tel : 04 42 91 74 26 - mail : laure.alessandri@ac-aixmarseille.fr - Mme SCHNEIDER - Gestionnaire - Tel : 04 42 91 73 76 - mail : catherine.schneider@ac-aixmarseille.fr - DIPE - mail : ce.dipe@ac-aix-marseille.fr

En application du décret n° 2007-1470 du 15 octobre 2007, les fonctionnaires peuvent bénéficier, en vue d'étendre ou de parfaire leur formation professionnelle et personnelle :

- d'un congé de formation professionnelle mentionné au 6° de l'article 34 de la loi n°84-16 du 11 janvier 1984 susvisée, pour une durée maximale de 3 ans, dont 12 mois rémunérés, sur l'ensemble de la carrière et dans la limite des crédits prévus à cet effet ;
- d'une mise en disponibilité pour effectuer des études ou recherches présentant un caractère d'intérêt général.

La présente note a pour objet de préciser les modalités d'attribution et de candidature des congés de formation professionnelle (CFP) au titre de l'année scolaire **2019-2020.**

## *LES CANDIDATURES S'EFFECTUENT UNIQUEMENT PAR SAISIE INFORMATIQUE SUR INTERNET (Cf. ci-après)*

## **1 - MODALITES D'ATTRIBUTION**

## *1-1 CANDIDATURE A UN CFP :*

Sont concernés :

les personnels enseignants et d'éducation du second degré, les psychologues de l'éducation nationale des premiers et second degrés titulaires et non-titulaires, en position d'activité et

- affectés dans les établissements du second degré, et du premier degré pour les psychologues de l'éducation nationale (PSYEN EDA)
- les personnels affectés à titre provisoire dans les établissements d'enseignement du supérieur.\*

\*Les personnels affectés à titre définitif dans les établissements d'enseignement du supérieur **ne sont pas concernés** par cette circulaire puisqu'ils relèvent de ces établissements.

#### A NOTER :

Les personnels **titulaires** doivent justifier d'au moins **3 années à temps plein de services effectifs** dans l'administration.

 Les personnels **non-titulaires** doivent justifier d'au moins **3 années à temps plein de services effectifs dont 12 mois au moins dans l'administration à laquelle est demandé le congé de formation.** 

- Ces congés s'adressent essentiellement aux personnes dont l'objectif est de préparer les concours ou s'orienter vers une seconde carrière dans la fonction publique. Les personnels souhaitant accéder à toute action de formation ayant pour objet l'acquisition d'un diplôme, d'un titre, d'un certificat de qualification professionnelle ou le développement des compétences nécessaires à la mise en œuvre de son projet d'évolution professionnelle, peuvent également s'orienter vers le compte personnel de formation (CPF) (Cf. décret cité en référence).

- Les demandes d'attribution de congé de formation professionnelle étant nombreuses, elles sont classées selon des critères établis après concertation avec les représentants des personnels (Cf. annexes 1 et 2). La durée maximale du congé sur une année scolaire est de 10 mois, soit du 1<sup>er</sup> septembre au 30 juin.

Dans l'intérêt du bon fonctionnement du service public, le congé de formation demandé au titre de l'année scolaire doit être continu et à temps complet.

- Si la durée de la formation suivie ne couvre pas la totalité du congé de formation, il conviendra que les agents s'assurent de pouvoir fournir des attestations d'assiduité sur l'ensemble de la période en s'inscrivant par exemple à une autre formation (formation universitaire, CNED, autres,…).

 - Les demandes seront instruites par mes services et soumises pour avis aux CAPA compétentes avant décision d'attribution des congés. Les congés sont accordés dans la limite du contingent d'emplois réservés à cet effet.

**Les congés de formation accordés par les recteurs aux personnels ayant obtenu une mutation au mouvement inter-académique seront annulés en raison de la priorité de gestion donnée à la mutation.** 

## *1-2 REMUNERATION :*

- Les bénéficiaires de ce congé perçoivent une indemnité mensuelle forfaitaire dont le montant est égal à 85% du traitement brut et de l'indemnité de résidence, afférents à l'indice détenu au moment de la mise en congé de formation. Le montant de cette indemnité ne peut excéder le traitement et l'indemnité de résidence afférents à l'indice brut 650 d'un agent en fonction à Paris.

*- A cette indemnité, il convient de soustraire différentes cotisations : retenue pour pension civile calculée sur l'intégralité du traitement brut perçu au moment de la mise en congé, la contribution pour le remboursement de la dette sociale (C.R.D.S), la contribution sociale généralisée (C.S.G.) et la contribution exceptionnelle de solidarité.* 

## *1-3 SITUATION DES PERSONNELS EN CONGE DE FORMATION :*

#### **1-3-1 Situation des personnels :**

- Le temps passé en congé de formation est valable pour l'ancienneté, il entre en compte lors du calcul du minimum de temps requis pour postuler à une promotion de grade ou accéder à un corps hiérarchiquement supérieur et pour le droit à pension, il donne lieu aux retenues pour pension civile dans les conditions prévues à l'article L.9 du code des pensions civiles et militaires de retraite.

- A l'issue du congé de formation, les agents titulaires sont réintégrés de plein droit dans leur poste d'origine.

#### **1-3-2 Obligations de l'agent en congé de formation :**

**- L'agent doit fournir à l'administration un document justifiant de son inscription à la formation demandée, avant le début de celle-ci.** 

- **L'agent doit suivre sa formation de manière assidue et ininterrompue.** Il doit obligatoirement, à la fin de chaque mois, transmettre aux services de la division des personnels enseignants, à l'attention du gestionnaire de sa discipline, une **attestation** produite par l'établissement de formation (y compris pour les établissements de formation par correspondance), justifiant de son assiduité ou de sa présence effective à la formation au cours du mois écoulé. **La production de ce document conditionne la mise en paiement de l'indemnité.** Sa non-production ou l'interruption

de la formation sans motif valable, entraîne la suppression du congé accordé et le remboursement par l'intéressé des rémunérations perçues. L'agent est alors affecté jusqu'au terme du congé initialement prévu, sur les postes disponibles sur la période en fonction des besoins de remplacement. En effet, les postes libérés au titre des congés de formation professionnelle sont pourvus par des stagiaires, des TZR et des personnels non-titulaires qui bénéficient de contrats de 10 mois.

- **L'attention des agents est appelée sur le fait qu'un projet de formation impliquant un stage en entreprise ou collectivité territoriale devra obligatoirement faire l'objet d'une convention précisant la durée, le cadre de la formation et l'activité envisagée**.

- Les agents s'acquittent eux même des frais de formation (pédagogie, déplacement, hébergement …) totaux ou partiels.

- Les personnels doivent **s'engager à rester au service de l'Etat** à l'issue de leur formation, pendant une **durée égale au triple de celle pendant laquelle ils auront perçu l'indemnité mensuelle forfaitaire.** 

## **2 - MODALITES DE CANDIDATURE**

*2-1 SAISIE DE LA CANDIDATURE :* 

*LE CANDIDAT DOIT SAISIR SA CANDIDATURE SUR LE SERVEUR ACADEMIQUE INTRANET* 

- *IL EST VIVEMENT RECOMMANDE DE NE PAS ATTENDRE LES DERNIERS JOURS POUR SE CONNECTER (encombrement du serveur avec risque de ne pouvoir s'inscrire).*
- *En cas de difficultés de saisie de la candidature (cas des personnels en congé parental), il appartient au candidat de prendre contact avec la gestionnaire responsable du dossier au Rectorat - DIPE – Catherine SCHNEIDER (04.42.91.73.76 catherine.schneider@acaix-marseille.fr).*

## **MODE D'ACCES AU SERVEUR ACADEMIQUE INTRANET :**

►**Saisissez l'adresse suivante** : **https://appli.ac-aix-marseille.fr/conform (ne pas garder cette adresse dans vos favoris pour garantir le processus d'authentification) L'identifiant et le mot de passe à saisir sont ceux utilisés pour l'accès à votre messagerie académique.** 

►Saisissez votre **identifiant** en minuscules sans accent : généralement la 1ère lettre de votre prénom suivie de votre nom. En cas d'homonymie, votre identifiant se termine par 1 ou 2 chiffres. ►Saisissez votre **mot de passe** (en principe votre NUMEN sauf si vous l'avez modifié). En cas de perte ou d'oubli, veuillez vous rendre à l'adresse suivante : https://messagerie.ac-aixmarseille.fr et suivre les indications pour le récupérer.

- ►Cliquez sur le bouton « **Valider** ».
- ►Entrez dans l'application **Conform**, et saisissez votre candidature.

►**Validez** et **vérifiez** qu'apparaît sur l'écran un message indiquant que la demande est enregistrée.

La validation ne sera possible qu'après avoir renseigné tous les champs de l'écran de saisie, et déclaré avoir pris connaissance des dispositions réglementaires et des engagements relevant de ce dispositif.

## **PERIODE D'OUVERTURE DU SERVEUR :**

#### **DU LUNDI 24 SEPTEMBRE 2018 AU LUNDI 12 NOVEMBRE 2018 INCLUS\***

**\*Toute demande effectuée hors délai par voie manuscrite ne sera pas prise en considération. Aucune dérogation ne sera possible.** 

## *2-2 CONFIRMATION DE L'INSCRIPTION PAR L'ACCUSE DE RECEPTION (AR) :*

Après la clôture de la campagne, un **accusé de réception** (AR) de la candidature des personnels concernés, sera adressé aux chefs d'établissement ou directeurs de CIO qui devront les dater et les signer, puis les remettre aux intéressés.

## **N.B. : Cet accusé de réception doit être conservé par l'intéressé(e) comme preuve que sa candidature est bien enregistrée.**

*En cas de non réception de cet AR par l'établissement au plus tard le vendredi 23 novembre 2018 il appartiendra à l'établissement de contacter le Rectorat– DIPE (Mme SCHNEIDER - tél : 04.42.91.73.76 -mél : catherine.schneider@ac-aix-marseille.fr).* 

## **3 - PIECES A RETOURNER EVENTUELLEMENT AU RECTORAT**

 Pour la **prise en compte** des **demandes antérieures formulées dans une autre académie (les demandes devant être successives)**, le candidat devra adresser une copie de la réponse de l'autorité dont il relevait, quelle que soit la suite réservée à cette (ces) demande(s).

**Ces pièces sont à retourner pour le : lundi 12/11/2018 - AU RECTORAT D'AIX- MARSEILLE - DIPE -** 

**A l'attention de Mme SCHNEIDER- Place Lucien Paye - 13621 Aix-en-Provence Cedex 1**

**N.B :** Les enseignants qui auront obtenu un congé de formation et qui souhaiteraient finalement se désister, sont priés de se faire connaître **avant le lundi 18 mars 2019 délai de rigueur**. **Tout désistement engendre la perte du bénéfice de l'ancienneté de la demande.** 

Je vous remercie de bien vouloir procéder à l'information des personnels concernés de votre établissement, y compris les personnels en congé (maladie, maternité, etc…..).

*Signataire : Pour le Recteur et par délégation, Pascal MISERY, Secrétaire Général de l'Académie d'Aix-Marseille* 

## **ACADEMIE D'AIX MARSEILLE ANNEXE I RECTORAT Division des Personnels Enseignants**

## **BAREME DE CLASSEMENT DES DEMANDES DE CONGES DE FORMATION PROFESSIONNELLE** *PERSONNELS TITULAIRES*

┓

Г

3 critères : Age (au 31/08/2019) – Echelon (au 31/08/2018) – Antériorité de la demande

## **CLASSE NORMALE**

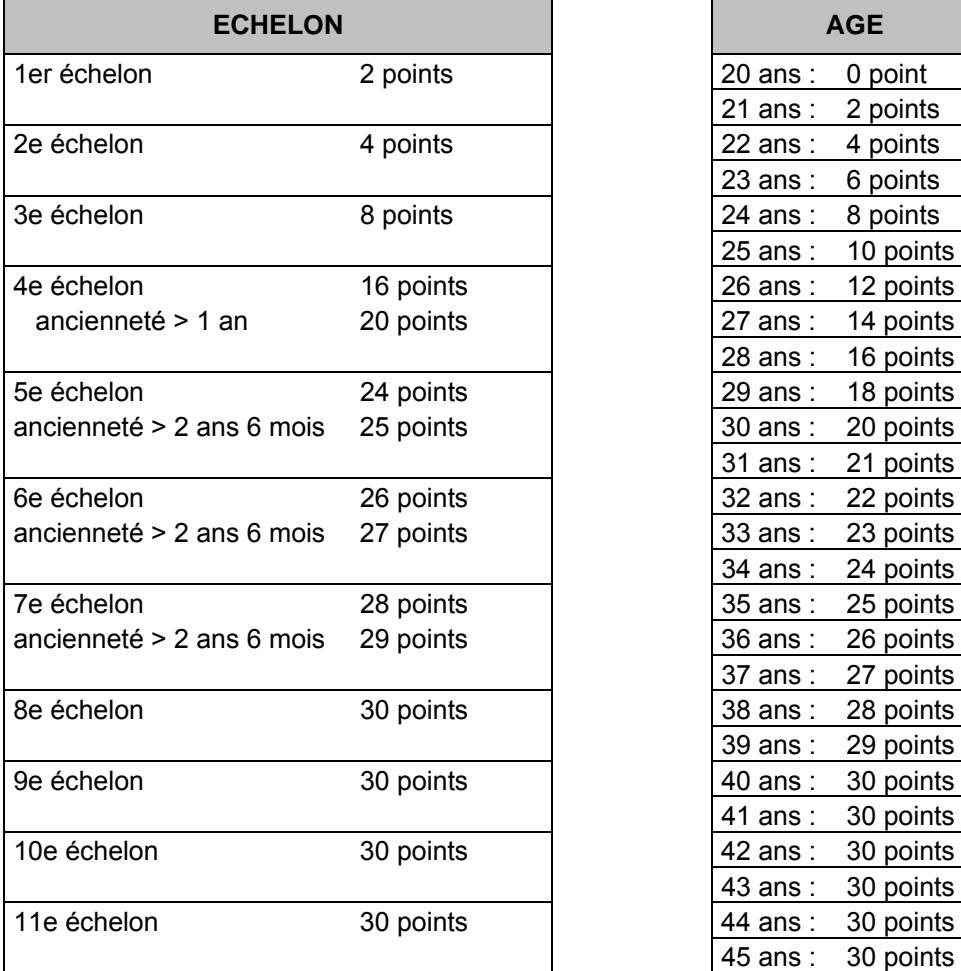

## **HORS CLASSE ET CLASSE EXCEPTIONNELLE**

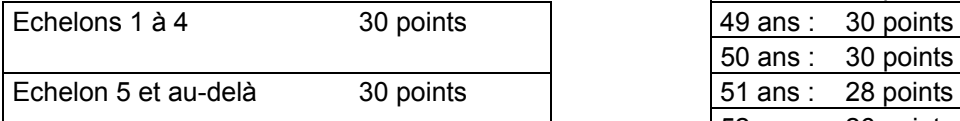

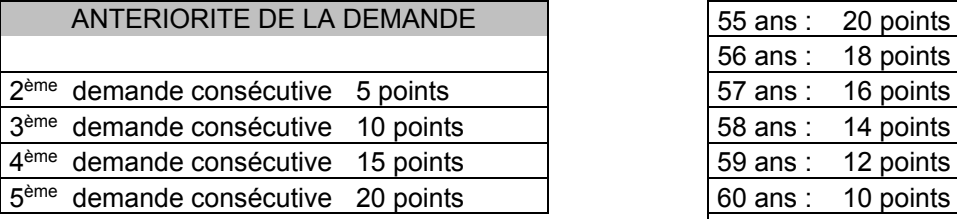

## **N.B. : à égalité de points, la personne la plus âgée passe en premier dans le barème** 64 ans : 2 points

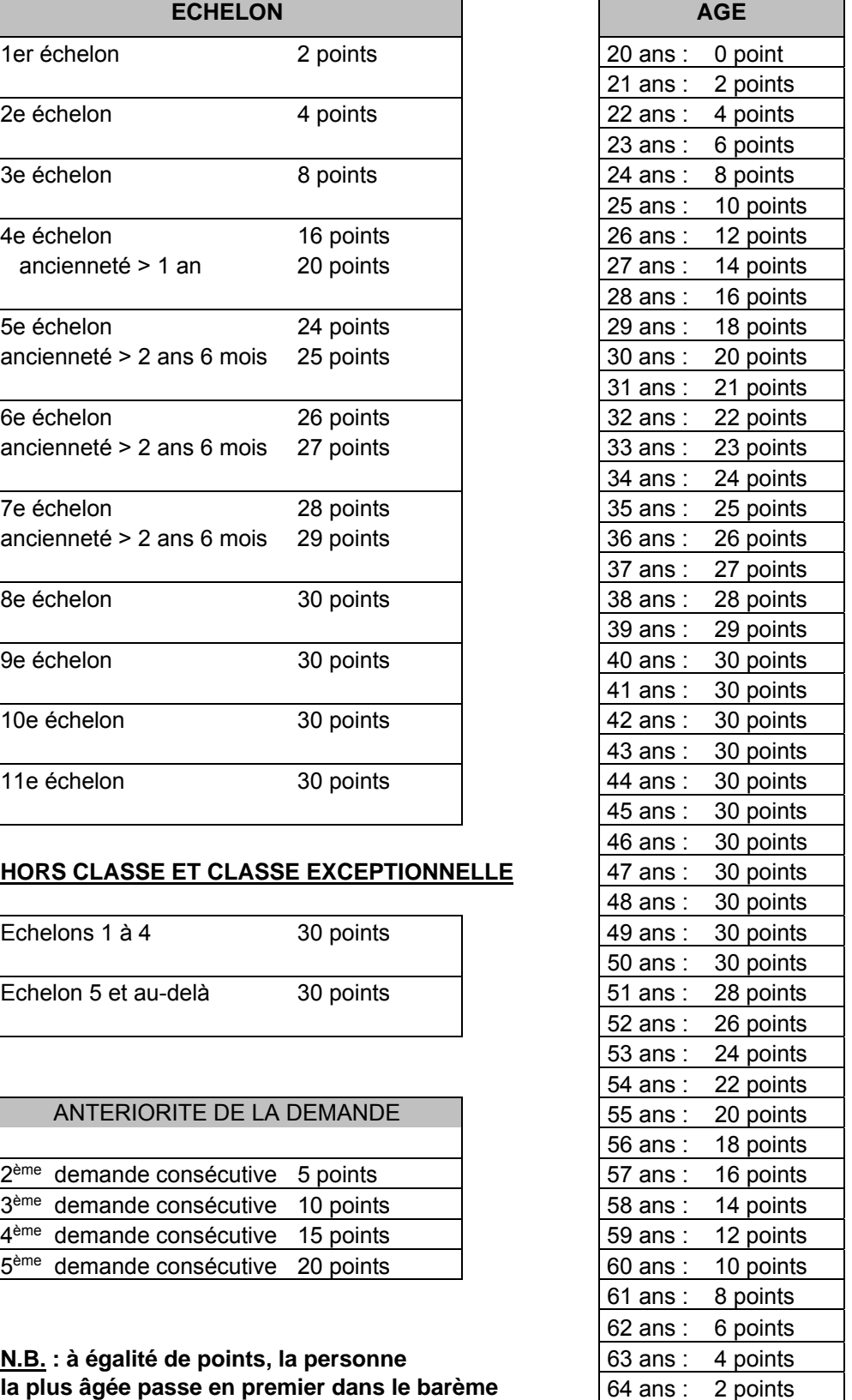

## **ACADEMIE D'AIX MARSEILLE ANNEXE II RECTORAT Division des Personnels Enseignants**

## **BAREME DE CLASSEMENT DES DEMANDES DE CONGES DE FORMATION PROFESSIONNELLE**

## *PERSONNELS NON TITULAIRES*

3 critères : Age (au 31/08/2019) - Ancienneté de service (au 01/09/2018) – Antériorité de la demande

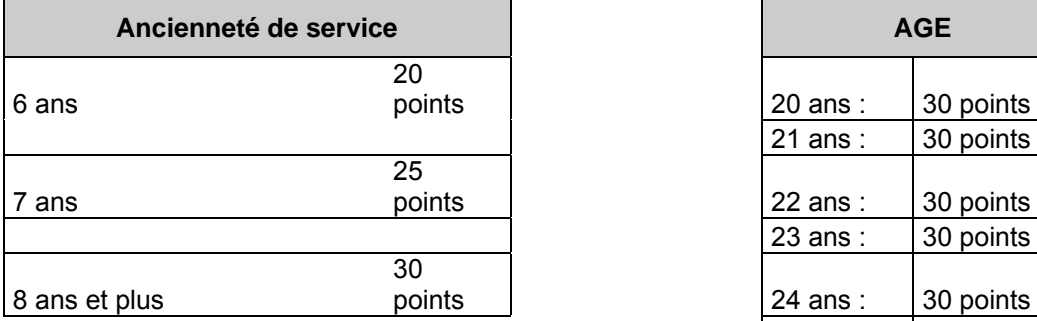

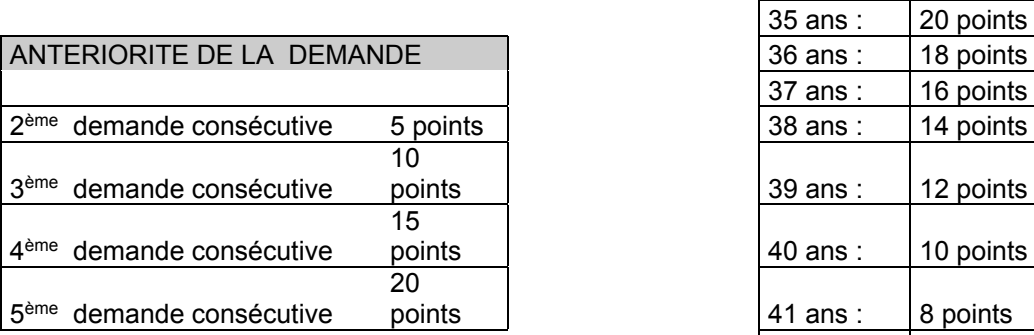

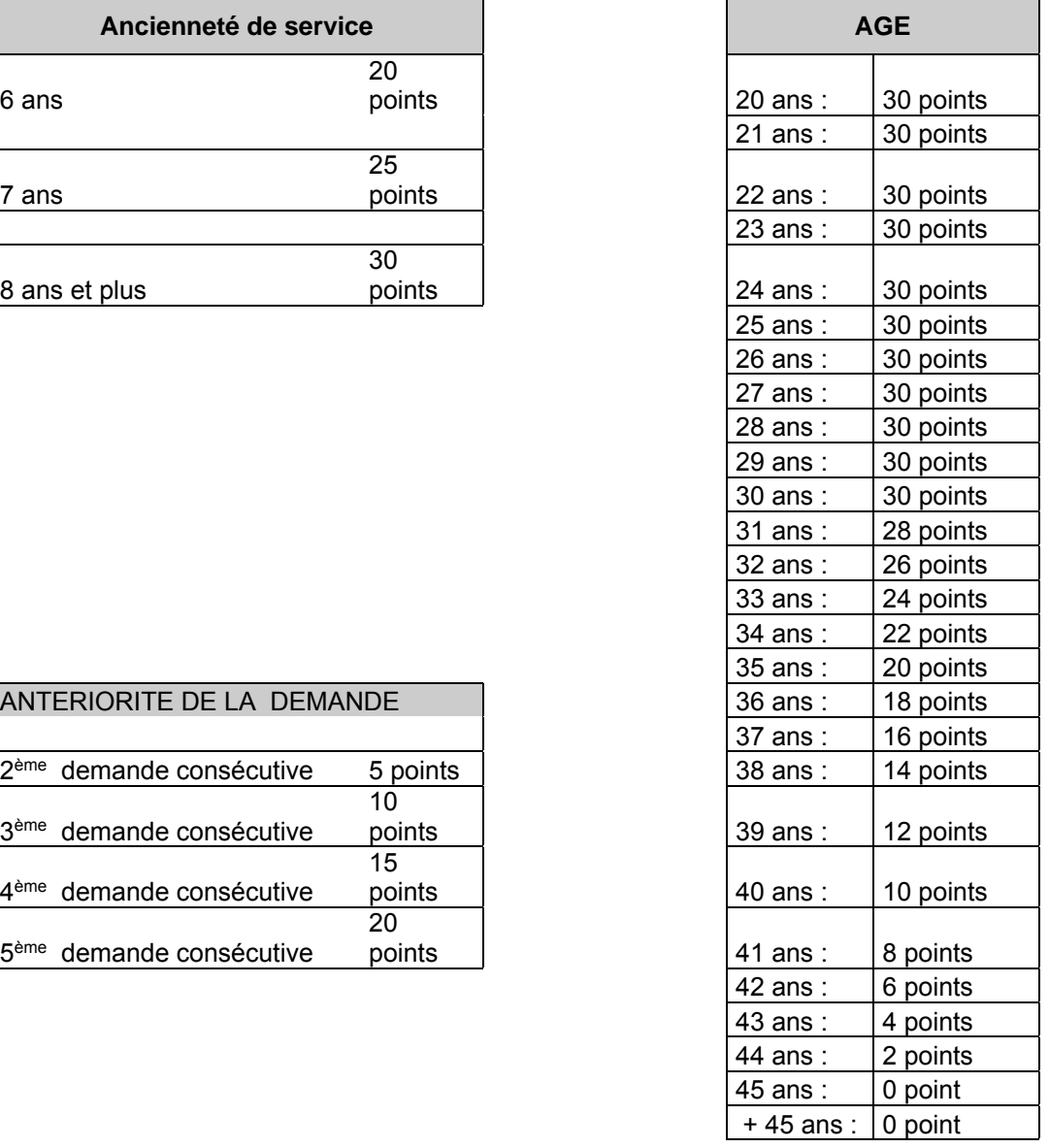

**N.B. : à égalité de points, la personne la plus âgée passe en premier dans le barème**

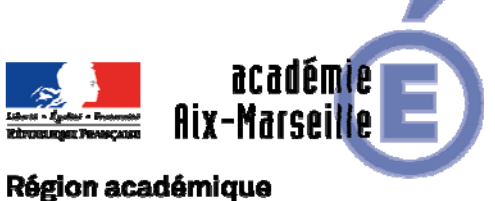

PROVENCE-ALPES-CÔTE D'AZUR

## DIEPAT/18-788-1090 du 10/09/2018

## **CHEF DU BUREAU DES CONCOURS ET DE LA COORDINATION DE LA CELLULE FINANCIERE**

Destinataires : Mesdames et Messieurs les personnels titulaires de catégorie A

Dossier suivi par : M. LAAYSSEL - Chef du bureau 3.01 - tel : 04 42 91 72 28 - sofian.laayssel@ac-aix-marseille.fr - Tel secrétariat de division : 04 42 91 72 26 - ce.diepat@ac-aix-marseille.fr

Le poste de chef du bureau des concours et de la coordination de la cellule financière est vacant à compter du 01er septembre 2018.

Le poste est localisé au rectorat d'Aix-Marseille, place Lucie Paye, 13621 Aix en Provence..

Les personnes intéressées sont invitées à se reporter à la fiche de poste ci-jointe et doivent envoyer leur dossier de candidature au plus tard le 12 septembre 2018 par voie électronique à :

ce.diepat@ac-aix-marseille.fr

Les candidatures doivent être assorties :

- d'une lettre de motivation
- d'un curriculum vitae
- du dernier arrêté de changement d'échelon
- de la copie des 3 derniers entretiens professionnels
- et de toute pièce jugée utile à la valorisation du dossier

Ce poste a également fait l'objet d'une publication sur la BIEP en date du 29 août 2018 sous la référence n° 2018-137540.

*Signataire : Pour le Recteur et par délégation, Pascal MISERY, Secrétaire Général de l'Académie d'Aix-Marseille* 

# **FICHE DE POSTE**

**Chef du Bureau des concours et de la coordination de la cellule financière**

**AGENT : Chef du Bureau des concours et de la coordination de la cellule financière ETABLISSEMENT :** Rectorat d'Aix-Marseille – Division des examens et concours - DIEC 3.01 **CATEGORIE : A**

# **I / SITUATION DU POSTE**

**Positionnement du poste** : Sous l'autorité directe du Chef de la division des examens et concours **Domaine d'activité** : Organisation des concours et coordination de la cellule financière

**Public interne** : IA-IPR, enseignants, autres académies, ministère (DGRH), autres services DIEC, division du budget académique et correspondant informatique

**Public externe** : Candidats, ministère, SIEC

**Relations fonctionnelles** : DIEC Bureau des sujets, coordonnateur fonctionnel DIEC, DIPE, DEEP, DEC des académies du groupement IV, DBA

# **II/ CONDITIONS D'EXERCICE**

**Poste d'encadrement :** oui Nombre de personnes encadrées : 8 + 3 dans le cadre de la coordination financière de la DIEC

**Autonomie du poste :** Autonomie dans la gestion courante et l'encadrement du Bureau **Technicité du poste** : Maîtrise des applications nationales OCEAN, IMAGIN, CYCLADES,et des opérations liées à la dématérialisation des épreuves écrites, word et excel (tableaux croisés dynamiques)

**Contraintes du poste** : Echéances et calendrier des concours, se rendre absolument disponible les jours de concours

**Risques du poste** : Compromettre le bon déroulement de la session des concours au niveau national en cas d'oubli et d'erreur lors de la préparation du concours.

**Avantages financiers liés au poste** : NBI 30 points / IFSE : ? euros

# **III/ COMPETENCES**

## **- "Savoir-faire" ou pratiques professionnelles** :

- planifier et organiser les diverses phases du déroulement des concours, contrôler les arrêtés de jury, gérer l'après-jury (contestations, recours)

- veille juridique de la règlementation de l'ensemble des concours gérés

 - mise en place de procédures de gestion dans le cadre du management du bureau : expliquer, commenter, élaborer des documents transversaux en lien avec le correspondant informatique

- travail en équipe, sens de la négociation et de la persuasion
- travail en lien étroit avec les corps d'inspection dans le cadre du concours CRPE
- maîtrise les procédures en matière de gestion financière des examens et concours

**- "Savoirs" ou connaissances associés** : connaissance du système éducatif, connaissance de la réglementation des concours, connaissance juridique relative aux concours

**- Ressources personnelles ou "savoir être"** : Forte capacité à gérer les conflits et situations de stress Faire preuve de : loyauté, investissement, disponibilité, capacité d'organisation, esprit d'équipe, réactivité, capacité d'adaptation, sens du service public, aisance dans le contact, savoir rendre compte.

## **IV – Missions et activités CHEF DE BUREAU DES CONCOURS ET DE LA COORDINATION DE LA CELLULE FINANCIERE**

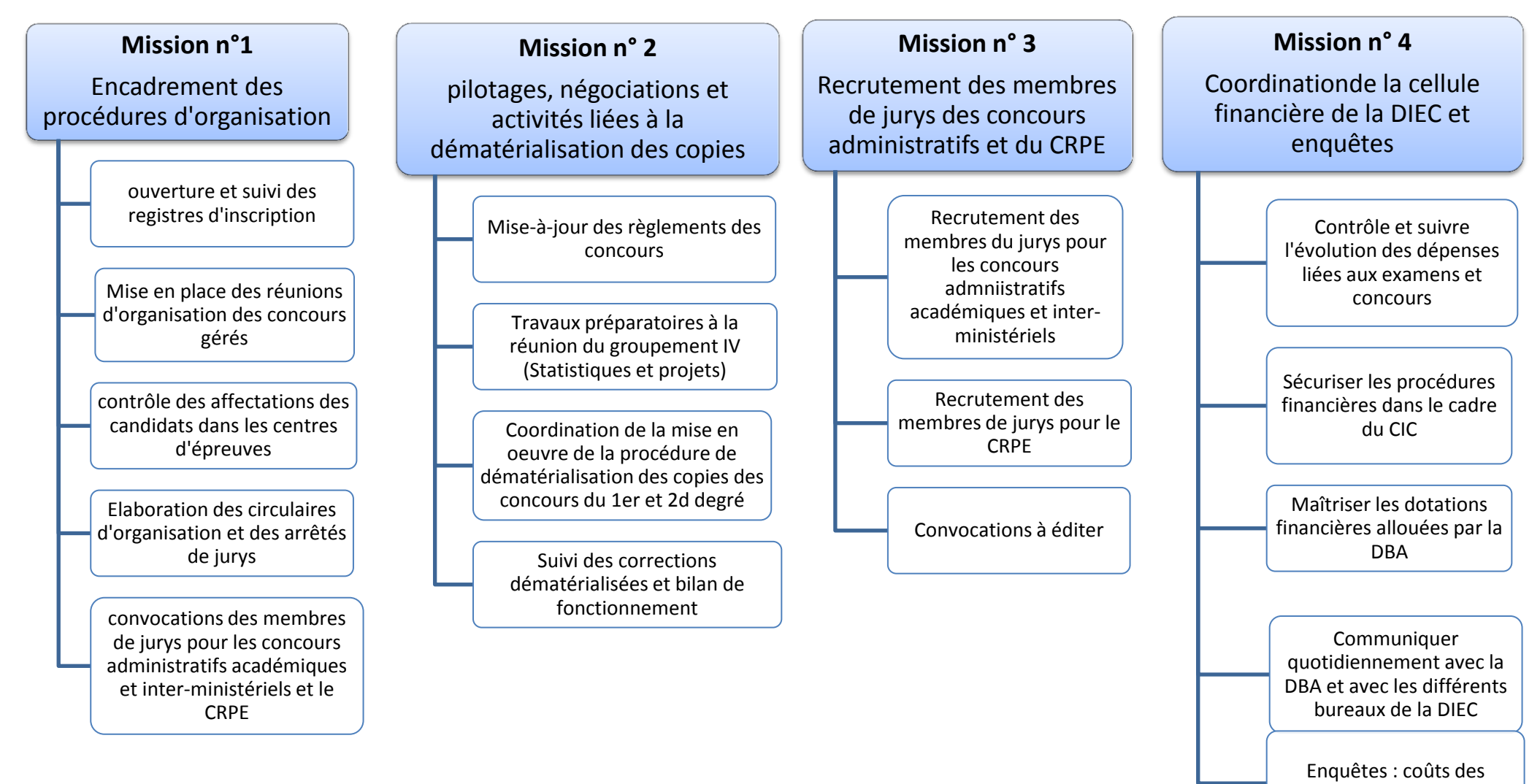

concours et SICEC

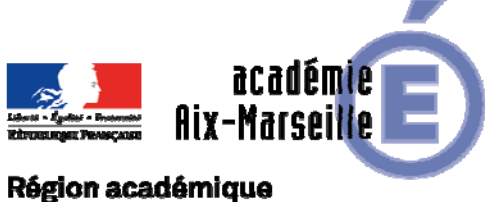

PROVENCE-ALPES-CÔTE D'AZUR

## DIEPAT/18-788-1091 du 10/09/2018

## **ENTRETIENS PROFESSIONNELS DES PERSONNELS ATSS ET ITRF ET FICHES DE POSTE - RAPPEL - FIXATION D'OBJECTIFS POUR LES AGENTS AFFECTES AU 1ER SEPTEMBRE 2018**

Destinataires : Mesdames et Messieurs les chefs d'établissement public et responsables des services académiques

Dossier suivi par : M. LAAYSSEL - chef du bureau 3.01 (pour les AAE, SAENES, ADJAENES, contractuels en CDI) - Tel : 04 42 91 72 28 - sofian.laayssel@ac-aix-marseille.fr - Mme QUARANTA - chef du bureau 3.02 (pour les ITRF, personnels techniques (médicaux-sociaux), ATEE hors EPLE) - Tel : 04 42 91 74 37 nathalie.quaranta@ac-aix-marseille.fr - Secrétariat de division- Tel : 04 42 91 72 26 - ce.diepat@ac-aix-marseille.fr

## **1) ENTRETIENS PROFESSIONELS 2017-2018 ET FICHES DE POSTE :**

Les campagnes 2017-2018 **d'entretiens professionnels ATSS et ITRF** ont été mises en place par la circulaire rectorale publiée au bulletin académique n° 780 du 28 mai 2018.

L'échéance pour la transmission au rectorat des **comptes rendus d'entretien professionnel et des fiches de poste pour tous les corps ATSS et ITRF** était fixée au 6 juillet 2018 au plus tard.

Les contrôles opérés à ce jour révèlent encore quelques comptes rendus et fiches de poste manquants. C'est pourquoi je vous serais reconnaissant de bien vouloir vérifier qu'aucune anomalie ne subsiste pour ce qui vous concerne, et en cas d'oubli constaté, d'adresser les pièces réclamées à la DIEPAT du rectorat **le plus tôt possible et au plus tard le lundi 8 octobre 2018** en vous conformant aux dispositions de la circulaire rectorale citée ci-dessus.

## **2) AGENTS AFFECTES AU 1er SEPTEMBRE 2018 : FIXATION D'OBJECTIFS (ANNEXE1)**

Lors des entretiens professionnels vous avez fixé des objectifs aux agents placés sous votre autorité. La définition des objectifs est un acte managérial important qui permet d'organiser le travail, de prioriser, de déléguer et donc de responsabiliser les agents en leur donnant une marge d'autonomie dans la mise en œuvre de leurs missions.

Je vous serais reconnaissant de bien vouloir **programmer un entretien** avec les agents affectés dans votre établissement ou service au 1<sup>er</sup> septembre 2018 à la suite d'une mutation, réintégration ou première affectation, afin de formaliser leurs objectifs

#### **avant le vendredi 19 octobre 2018**

puis de retourner l'annexe 1 et 2 à la DIEPAT **pour le lundi 12 novembre 2018**

La réalisation des objectifs ainsi fixés sera évaluée lors de l'entretien professionnel qui se déroulera en fin d'année scolaire.

*Signataire : Pour le Recteur et par délégation, Pascal MISERY, Secrétaire Général de l'Académie d'Aix-Marseille* 

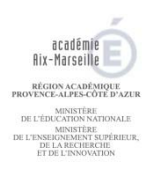

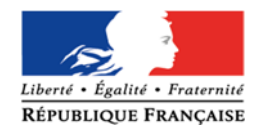

## **ANNEXE 1**  *secrétariat DIEPAT*  **AGENTS AFFECTES AU 1er SEPTEMBRE 2018 : FIXATION D'OBJECTIFS ANNEE 2018-2019**

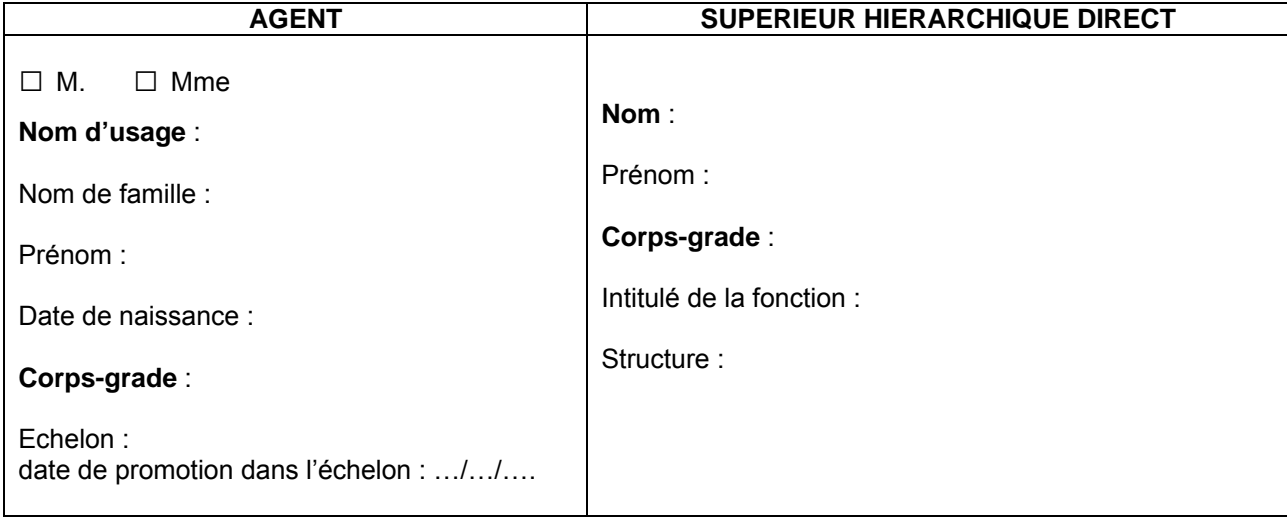

## **1 - DESCRIPTION DU POSTE OCCUPE PAR L'AGENT A PARTIR DU 1er SEPTEMBRE 2018 (joindre la fiche de poste (annexe 2))**

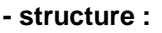

- **intitulé du poste :**
- **emploi type (cf REME ou REFERENS) :**
- **positionnement du poste dans la structure :**
- **quotité d'affectation :**

**2- OBJECTIFS POUR L'ANNEE SCOLAIRE 2018-2019 – PRISE DE POSTE AU 1er SEPTEMBRE 2018** 

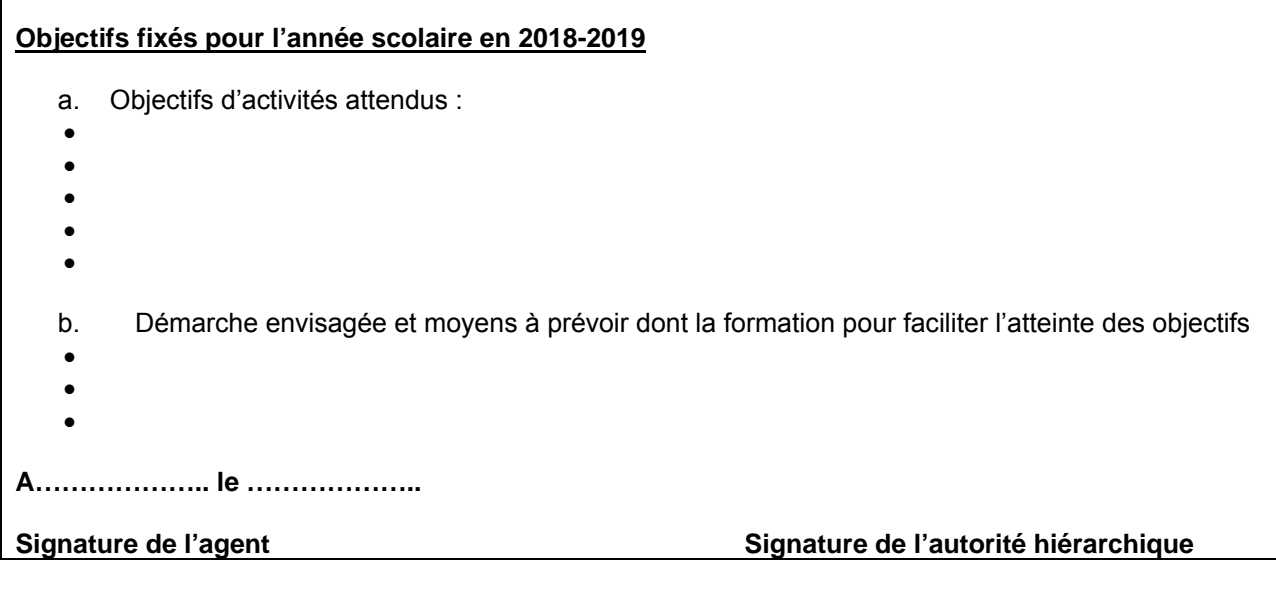

*Cette fiche ne que concerne que les agents qui ont pris leur poste au 1er septembre 2018.*  **A retourner à la DIEPAT secrétariat pour le lundi 12 novembre 2018** 

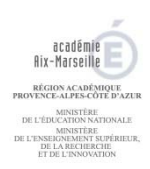

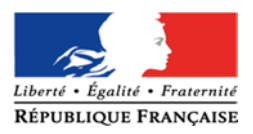

**ANNEXE 2**  *Secrétariat DIEPAT* 

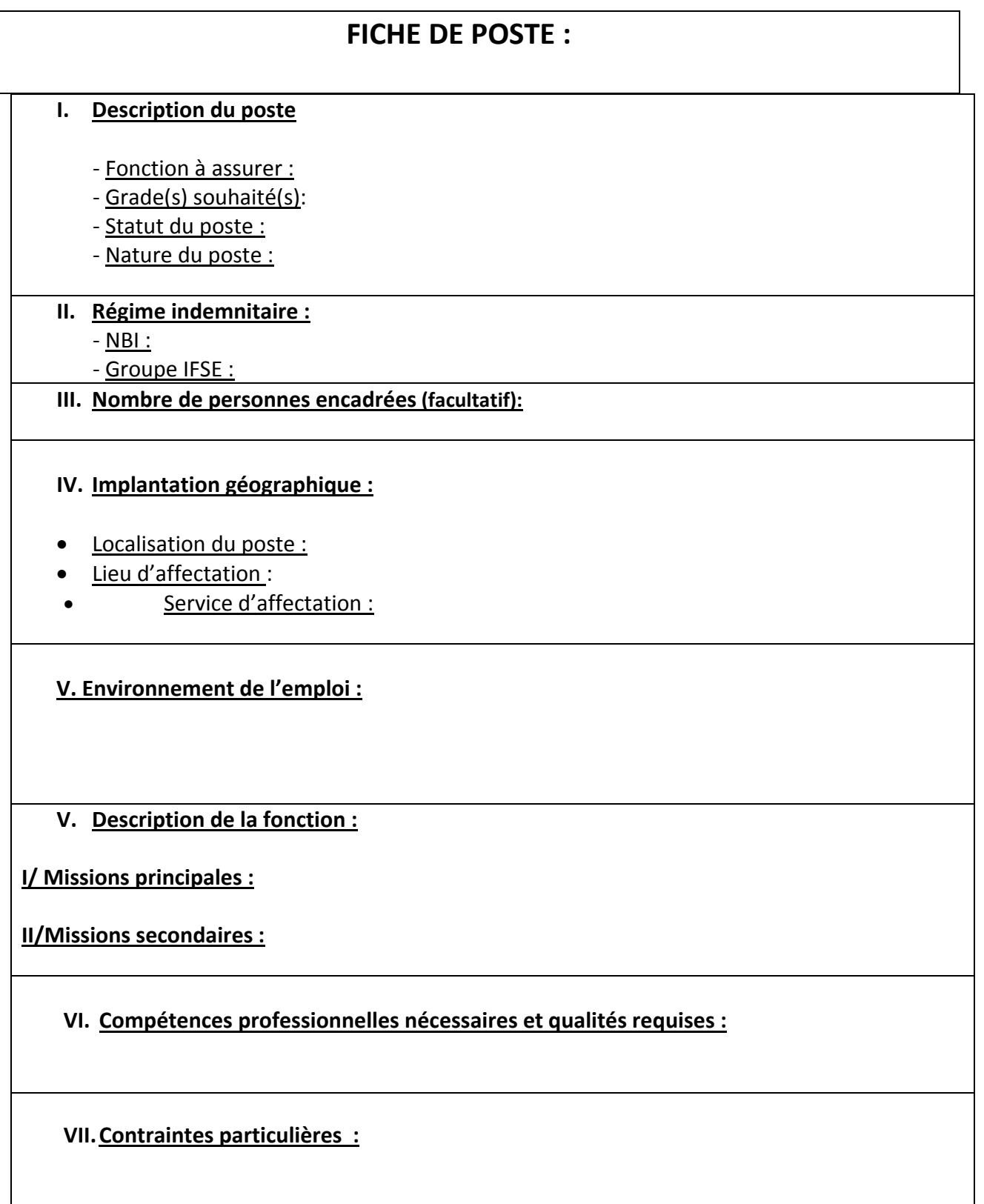

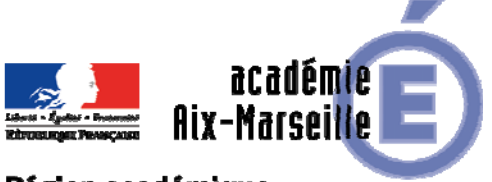

Région académique PROVENCE-ALPES-CÔTE D'AZUR

#### DAREIC/18-788-365 du 10/09/2018

## **PROGRAMMES FRANCO-ALLEMANDS DE MOBILITE COLLECTIVE ET INDIVIDUELLE A DESTINATION DES ELEVES ET DES APPRENTIS - PROTANDEM ET OFAJ - CAMPAGNE 2019 - PROCEDURES, CALENDRIERS ET FINANCEMENTS**

Référence BO : n°30 du 26 juillet 2018 - Enseignements primaire et secondaire

Destinataires : Mesdames et Messieurs les chefs d'établissement - Mesdames et Messieurs les inspecteurs d'académie - inspecteurs pédagogiques régionaux - Messieurs les Directeurs académiques des services de l'éducation nationale - Mesdames et Messieurs les chefs de division

Dossier suivi par : Mme HANVIC - Tel : 04 42 91 72 85 - Mel : marie-pierre.hanvic@ac-aix-marseille.fr

Récapitulatif des mobilités, procédures et calendrier :

Les deux organismes : 1-Protandem (ex Secrétariat franco-allemand de Saarbrücken° 2-OFAJ : Office franco-allemand pour la Jeunesse.

## **1-ProTandem :**

Site Internet de ProTandem : https://protandem.org - téléphone : + 49 / 681 501 11 80

a- Échanges franco-allemands de jeunes et d'adultes en formation professionnelle initiale et continue - campagne 2019 – ProTandem

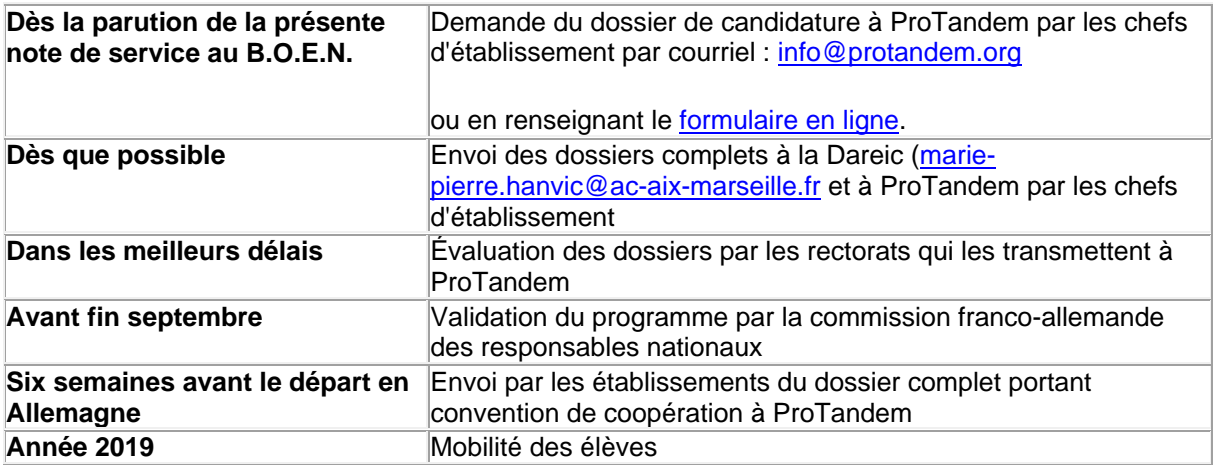

b- Cadre général pour les mobilités des enseignants et des formateurs :

Les enseignants et formateurs intéressés par ces échanges devront adresser leur candidature par courrier postal à l'adresse suivante :

ProTandem Franz-Josef-Röder-Straße 17 D-66119 Saarbrücken ou par courriel : info@protandem.org

## **2-L'OFAJ : Office franco-allemand pour la jeunesse :**

## **2-1 : les mobilités de groupes :**

## **A- Échanges à orientation professionnelle :**

#### Public concerné

Les jeunes en formation professionnelle des établissements d'enseignement professionnel et technologique, des établissements agricoles et des Centres de formation d'apprentis (CFA) jusqu'à 30 ans révolus. Le nombre maximal d'élèves subventionnés est de 35 pour un programme au domicile du partenaire et de 60, répartis équitablement sur les deux groupes lors d'une rencontre en tiers-lieu.

Le détail des conditions d'obtention des différentes subventions est consultable dans les directives sur le site de l'Ofaj.

Le formulaire de demande de subvention (téléchargeable sur le site Internet) doit être rempli et signé par le chef d'établissement ou le professeur responsable et adressé par voie postale à l'Ofaj (Paris) au plus tard trois mois avant le début de l'échange. Une copie de la demande est à envoyer par l'établissement à la Délégation académique aux relations européennes, internationales et à la coopération –DAREIC- (à l'attention de Mme Hanvic : marie-pierre.hanvic@ac-aix-marseille.fr) pour information. Sur le site de l'Ofaj se trouve dans la rubrique « formulaire » un document explicatif permettant de renseigner le plan de financement qui fait partie de la demande de subvention.

Contact pour les échanges à orientation professionnelle : echanges-groupes-pro@ofaj.org

## **B- Echanges de l'enseignement général et technologique :**

## **b-1 Rencontres au domicile du partenaire :**

Procédure de demande de subvention

Les dossiers de demande de subvention dans le cadre des appariements d'établissements feront l'objet d'un examen par la DAREIC et l'Inspection pédagogique régionale d'allemand.

Nous rappelons qu'il est important que l'appariement entre les deux établissements français et allemand ait fait l'objet de la procédure d'homologation.

Le succès de ce dispositif se traduit par un nombre toujours croissant de candidatures.

Aussi, la sélection des dossiers effectuée par l'inspection pédagogique régionale et la D.A.R.E.I.C. respectera ces directives et s'attachera à la qualité du projet pédagogique proposé qui doit être clairement défini et suffisamment explicite en ce qui concerne les productions des élèves. **L'OFAJ encourage les organisateurs à développer un projet pour l'échange, dotant ainsi les deux groupes d'un terrain commun de préparation, de comparaison, de coopération, de médiation et de souvenirs partagés.** 

#### **Les critères suivants seront pris en compte lors de l'examen des dossiers de demande de subvention :**

- projet innovant s'inscrivant dans une réflexion pédagogique et interculturelle construit autour d'un thème principal précis avec le partenaire allemand intéressant les élèves et leur participation
- groupe-cible, participants
- objectifs linguistiques et interculturels clairement décrits en lien avec les thèmes arrêtés
- préparation de l'échange au plan pédagogique et intégration de l'échange dans le projet d'établissement
- articulation de l'échange avec la célébration de la semaine franco-allemande
- collecte d'informations durant le séjour
- description des mesures de communication prévues pour faire connaître le projet et le soutien financier de l'OFAJ
- exploitation du séjour au retour
- modalités d'évaluation prévues (en particulier des compétences linguistiques et culturelles développées)
- les établissements qui présenteront pour ladite campagne un projet pédagogique identique à ceux des derniers années ne seront pas prioritaires.

La saisie de la demande de subvention se fait dorénavant et uniquement en ligne sur l'application :

## https://echanges-scolaires.ofaj.org/login

Cette saisie devra être faite au plus tard pour le 12 décembre 2018 – cf : procédure déclinée cidessous

Cette saisie permet la dématérialisation de l'envoi papier du dossier complet à la DAREIC, seule la fiche budget (cf document joint) devra être adressée par courriel à l'adresse suivante : mariepierre.hanvic@ac-aix-marseille.fr au plus tard le 7 janvier 2019.

Les dossiers «papier » qui parviendront à la DAREIC et qui n'auront pas fait l'objet de la saisie en ligne ne seront pas acceptés.

Vous trouvez également sous le lien suivant le tutoriel de présentation.

https://prezi.com/d5ssu0x01kzq/debut\_wie-stelle-ich-einenantrag/?utm\_campaign=share&utm\_medium=copy

## **(Attention : les échanges prévus de septembre 2019 à décembre 2019 sont également concernés par cette date de saisie en ligne)**

La notification par l'OFAJ du montant de l'enveloppe académique annuelle, qui détermine le calcul de la somme attribuée pour chaque échange, est prévue pour fin du 1<sup>er</sup> trimestre 2019. En conséquence, les notifications aux EPLE parviendront après cette date ; ces notifications indiqueront la procédure à suivre pour le décompte de subvention. Ce dernier est également dématérialisé.

## **Procédure de demande de subvention sur la plateforme online** :

En premier lieu vous devez procéder à votre inscription afin créer un compte et sitôt cette création vous recevrez un courriel vous indiquant votre mot de passe pour l'application.

## **Toutefois, en amont de cette connexion, il est primordial de prendre connaissance du tutoriel cité ci-dessus.:**

La lecture de ce diaporama se fait par le biais des flèches positionnées en bas de chaque image. Il faut également cliquer sur les bulles dans l'image qui suis-je pour connaître le cahier des charges de chaque acteur (ex : bulle chef d'établissement, bulle enseignant)

Concrètement sur la plateforme après votre inscription et après avoir reçu un message de l'application vous devez :

-instruire la demande de subvention qu'il conviendra d'imprimer, de dater et la faire signer par votre chef d'établissement (au moment d'instruire la demande de subvention il convient à cette étape de : maîtriser le calendrier des échanges, le nombres d'élèves masculins et féminins ainsi que de leur classe d'âge),

-télécharger la demande de subvention signée sur la plateforme,

-joindre le calendrier du programme du séjour en Allemagne,(il est entendu que ce calendrier ne peut pas être définitif lors de la saisie de la demande de subvention, il devra être mis à jour lors de la saisie du décompte de la subvention)

-joindre le projet pédagogique dûment rédigé au vu des directives de l'OFAJ cf ci-dessus « critères suivants…. »

Contact : DAREIC : Marie-Pierre Hanvic (marie-pierre.hanvic@ac-aix-marseille.fr tel 04 42 91 72 85 reste à votre écoute pour tout aide complémentaire.

*Nota bene* : les classes de collèges devant faire le choix d'une nouvelle langue vivante, les classes d'écoles maternelles et les classes d´écoles primaires peuvent réaliser un échange avec une classe allemande intéressée et demander une subvention à l'Ofaj dans le cadre d'une « Rencontre au domicile du partenaire » ou dans le cadre d'une « Rencontre en tiers-lieu ». Il convient d'ajouter la mention « **programme de motivation** » à la demande. Une attention particulière dans le subventionnement est accordée aux classes d'écoles maternelles et élémentaires.

## **b-2 Rencontres en tiers lieu :**

L'échange (en France ou en Allemagne) se déroule hors des localités des deux établissements partenaires. Ce type de rencontre présente l´avantage de permettre à des élèves allemands et français de se rencontrer hors de leur cadre familial et scolaire habituel et de travailler ensemble sur un projet.

1. Définition et objectifs

La rencontre se fonde sur un projet spécifique avec des élèves du pays partenaire. Les élèves français et allemands sont hébergés ensemble dans une auberge de jeunesse ou une autre structure d'accueil. Les enseignants des deux classes s'accordent sur le choix du lieu de la rencontre et sur le projet d´échange. Il est fortement conseillé d'impliquer les élèves français et allemands dans le choix et la préparation du projet et de poursuivre le travail autour du projet après la rencontre. 2. Public concerné

Une demande de subvention pour une rencontre en tiers-lieu peut être déposée par tous les établissements primaires et secondaires de l'enseignement général et technologique. Les élèves n'apprenant pas le français ou l'allemand peuvent également participer à cet échange.

3. Modalités de mise en œuvre des échanges

La durée des échanges est de quatre jours minimum et de vingt-et-un jours maximum. Le jour d'arrivée sur le lieu du programme et le jour de départ du lieu du programme sont comptabilisés de manière forfaitaire comme une seule journée de programme.

Tous les projets impliquent une réciprocité, c'est-à-dire qu'une rencontre dans un pays doit être suivie d'une rencontre dans l'autre pays.

4. Financement

L'Ofaj accorde aux établissements une subvention pour frais de voyage, qui tient compte de l'éloignement géographique entre la ville de départ du demandeur et le lieu de la rencontre (cf. Directives de l'Ofaj). À cela s'ajoute une subvention pour frais de séjour, d'un montant minimum de cinq euros par nuitée et par élève selon les crédits disponibles. Les établissements en réseau d'éducation prioritaire peuvent prétendre à une subvention plus élevée.

La subvention est versée aux deux établissements à l'issue de la rencontre, après réception du décompte d'utilisation de la subvention.

5. Procédure de demande de subvention

Le dossier de demande de subvention pour une rencontre en tiers-lieu comporte :

- le formulaire de demande de subvention qui peut être téléchargé sur le site de l'Ofaj, rempli et signé par le chef d'établissement ;

- un descriptif de la rencontre ;

- le programme prévisionnel ;

- les coordonnés bancaires des deux établissements.

**Il doit parvenir à l'Ofaj sous couvert du rectorat d'académie (DAREIC à l'attention de Marie-Pierre Hanvic au plus tard le 31 janvier 2019 pour les rencontres se déroulant pendant l'année 2019.** Cependant, pour les rencontres ayant lieu au premier trimestre de l'année 2019, il est indispensable que le dossier de demande de subvention soit retourné à l'Ofaj **trois mois avant** le début de la rencontre. **Le dépôt d'une demande de subvention ne garantit pas son attribution automatique.** 

#### **L'établissement du pays dans lequel se déroule la rencontre dépose la demande de subvention pour les deux établissements.**

Le nombre maximal d'élèves subventionnés est de 60, répartis équitablement sur les deux groupes. Pour garantir la qualité et la parité de l'échange, la proportion de participants issus des deux groupes d'élèves ne doit pas dépasser un tiers/deux tiers.

Le décompte original doit être retourné à l'Ofaj au plus tard **deux mois après** la rencontre par l'intermédiaire du rectorat d'académie.

Contact pour les rencontres en tiers-lieu : paquier@dfjw.org ; site : ici

## **b-3 Projets-IN/IN-Projekte :**

Le programme « Projets-IN/réseau des projets scolaires franco-allemands, interculturels, interdisciplinaires et innovants », anciennement « Réseau des projets scolaires franco-allemands », a été créé conjointement par le ministère de l'Éducation nationale (MEN) et la conférence permanente des ministres de l'Éducation des Länder (KMK) en coopération avec l'Ofaj dans le cadre du « programme de coopération et de développement du réseau des filières bilingues à profil francoallemand ».L'objectif de ce programme est de promouvoir les échanges de classes par la mise en œuvre d'une pédagogie innovante, interdisciplinaire et interculturelle de projet dans un contexte franco-allemand.

## 1. Conditions de participation

Peuvent répondre au présent appel à projets les établissements scolaires français du second degré (premier ou second cycle) qui remplissent simultanément les deux conditions suivantes :

**a. L'établissement scolaire a un établissement partenaire en Allemagne** avec lequel il constitue un tandem dont **au moins l'un des deux membres** propose un apprentissage intensif de la langue du pays partenaire.

- si l'établissement scolaire français a une section bilangue, européenne ou internationale d'allemand, une section Abibac ou bien s'il est lycée franco-allemand, il peut former un tandem avec tout établissement scolaire en Allemagne ;

- si l'établissement scolaire français n'offre pas d'enseignement spécifique de l'allemand, il doit former un tandem franco-allemand avec un établissement à filière bilingue de français, avec un établissement à filière Abibac, ou encore avec un établissement où le français est enseigné dès la 5e classe.

Les échanges entre établissements peuvent s'inscrire dans le cadre d'un partenariat existant ou être créés spécifiquement pour le projet. Dans ce dernier cas, il est souhaitable que l'établissement choisi soit issu du Land partenaire de l'académie.

**b. Les établissements partenaires prévoient la réalisation d'un projet** interdisciplinaire, à dimension interculturelle franco-allemande et à caractère innovant.

Le projet se déroulera sur l'année 2019 et toutes les rencontres subventionnées dans le cadre de ce programme devront se réaliser entre janvier et décembre 2019. Le déroulement du projet et la date des échanges prévus sont fixés conjointement par les deux établissements partenaires. La durée de chaque phase d'échange est de quatre jours minimum et de vingt-et-un jours maximum. Le jour d'arrivée sur le lieu du programme et le jour de départ du lieu du programme sont comptabilisés de manière forfaitaire comme une seule journée de programme. Dans le cas d'échanges transfrontaliers, il doit être prévu au moins cinq journées de rencontre, réparties selon les nécessités du projet entre janvier et octobre 2019.

Les échanges peuvent être réalisés dans la localité du partenaire ou en tiers-lieu.

Les établissements qui étaient précédemment membres du « réseau de coopération des filières bilingues à profil franco-allemand » doivent, pour pouvoir participer au programme « Projets-IN », répondre au présent appel à projets.

#### 2. Procédure et calendrier

**Un seul dossier de candidature** doit être déposé par projet et par tandem d'établissements.

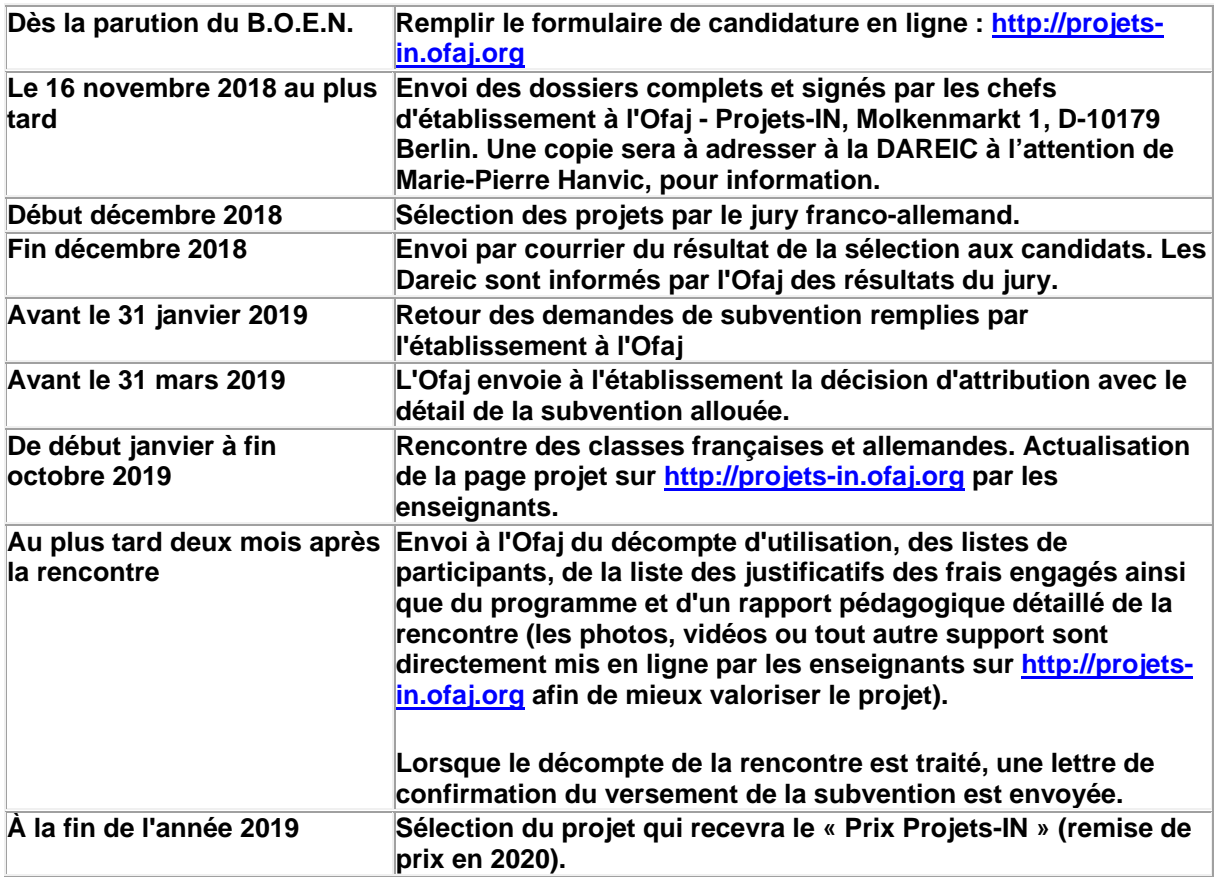

*Nota bene* **:** Il est conseillé aux établissements d'adresser, en parallèle de la candidature « Projets-IN », une demande de subvention pour le programme « Rencontre au domicile du partenaire » ou « Rencontre en tiers-lieu ». Ainsi, dans l'éventualité d'un dossier non retenu dans le cadre du présent appel à projet, les établissements pourraient bénéficier d'une autre subvention de l'Ofaj. Le cumul de plusieurs subventions de l'Ofaj n'est néanmoins pas autorisé. Par conséquent, si un dossier est retenu dans le cadre du programme « Projets-IN », l'établissement sélectionné en informe, dans les meilleurs délais, la Dareic.

Les établissements partenaires participant aux « Projets-IN » ont la possibilité d'utiliser le dispositif Tele-Tandem®. Ce dispositif permet de réaliser un projet franco-allemand entre deux classes à l'aide d'outils numériques (courriel, chat, visio-conférence, etc.). La plaTTform.e Tele-Tandem® donne accès à un espace de travail collaboratif protégé. Des formations au travail en Tele-Tandem sont régulièrement proposées par le bureau « Formation interculturelle » de l'Ofaj.

Chaque année est décerné le prix de soutien Tele-Tandem® qui récompense un projet francoallemand dans le cadre duquel le numérique a été utilisé, une rencontre entre les deux classes partenaires a eu lieu et un « produit » concret final a été réalisé au terme de la collaboration des élèves français et allemands. Un prix de 600 € est attribué aux deux établissements qui se le partagent. Les candidatures se font sous forme libre et il n'est pas nécessaire d'avoir participé à une formation Tele-Tandem® ou d'avoir utilisé la plate-forme pour poser sa candidature. Les candidatures doivent parvenir à l'Ofaj entre le 30 mai et le 30 septembre de chaque année. Les résultats parviennent par courrier aux établissements durant le mois de novembre.

Pour plus d'informations, voir le site www.tele-tandem.org

Contact : Ofaj : « Projets-IN » Molkenmarkt 1, D-10179 Berlin Courriel : projets-in@ofaj.org ; Téléphone : 0049-30-288757-30 ; Fax. : 0049-30-288757-87 http://www.ofaj.org/projets-in et http://projets-in.ofaj.org

## **b-4 FOCUS :**

#### **Il s'agit de projets entre structures scolaires et extra-scolaires**

Avec le programme « Focus », l'Ofaj souhaite encourager les coopérations dans les domaines de l'éducation formelle et non formelle. Ces projets de coopération sont le plus souvent le résultat de partenariats entre établissements scolaires et associations. La réalisation commune d'un projet de coopération représente pour les acteurs issus des deux secteurs une occasion d'enrichissement mutuel : l'échange autour des pratiques et l'apport des savoir-faire propres à chaque domaine donnent lieu à un transfert de compétences et de connaissances réciproque autour des échanges francoallemands.

Définition et objectifs :

Le programme « Focus » concerne des rencontres franco-allemandes de jeunes organisées en tierslieu avec hébergement commun et portées conjointement par des structures scolaires et extrascolaires.

Le contenu et la réalisation du projet franco-allemand seront préparés et réalisés conjointement par les partenaires allemands et français.

Voir plus : BO

**Contact pour le programme « Focus »** Anne-Sophie Lelièvre - Bureau « échanges scolaires et extra-scolaires » +49 30 288 757 10 - focus@ofaj.org

#### **2-2 Les mobilités individuelles :**

#### **a. Stages pratiques**

L'OFAJ accorde des bourses pour des stages pratiques en Allemagne. Afin d'améliorer la qualité du stage, l'Ofaj peut accorder une subvention pour le déplacement d'un enseignant. Les stages permettent d'élargir les compétences professionnelles, interculturelles et linguistiques. Ils doivent se dérouler pendant la formation. Le stage pratique doit avoir une durée minimale de quatre semaines. Pour les jeunes en contrat d'apprentissage, la durée minimale est de trois semaines.

**1. Public concerné** : Jeunes en apprentissage ou en formation professionnelle/technologique : CAP, BEP, bac professionnel, bac technologique, BTS, BP, BMA, DMA, MC. La limite d'âge est fixée à 30 ans révolus au début du programme.

**2. Procédure de demande et montant de la bourse** : la demande de bourse est à déposer par l'établissement d'enseignement professionnel ou technologique (le demandeur). Le formulaire de demande de subvention (téléchargeable sur le site Internet de l'Ofaj) doit être rempli et signé par le chef d'établissement ou le professeur responsable et adressé à l'Ofaj par voie postale au plus tard un mois avant le début du stage. Au formulaire de demande de subvention doivent être joints le CV, le Rib de l'élève/étudiant, la fiche d'auto-déclaration « jeune avec moins d'opportunité » et la convention de stage ou à défaut, l'accord de l'entreprise. Un dossier peut être déposé pour un(e) ou plusieurs élèves ou étudiant(e)s.

Le montant de la bourse varie en fonction de la durée du stage : 300 € pour un séjour de quatre semaines. Au-delà de cette durée, un forfait de 150 € est accordé par tranche de deux semaines. Le forfait est limité à 900 €. Si le stagiaire est nourri et logé par l'employeur, la moitié du taux est versée. À la bourse s'ajoute une prise en charge forfaitaire des frais de voyage.

Le cumul de la bourse Ofaj avec d'autres aides ou bourses de mobilité est possible (à l'exclusion des projets déjà financés par ProTandem). La bourse Ofaj est maintenue à condition que le montant de la gratification/bourse de mobilité (bourse Ofaj incluse) ne dépasse pas 1 000 € par mois. La bourse est versée à l'issue du stage.

Lien de l'OFAJ : https://www.ofaj.org/programmes-formations/bourse-pour-stage-pratique-pendant-laformation-professionnelle-technologique-bts.html

Contact pour les stages pratiques : stage-pro@ofaj.org

#### **b-Les programmes « Brigitte Sauzay et Voltaire :**

La France et l'Allemagne ont créé en 1989 un dispositif d'échanges individuels d'élèves de moyenne durée, le « programme Brigitte Sauzay », et en 2000 un dispositif d'échanges individuels d'élèves de longue durée, le « programme Voltaire ». Ils ont désigné l'Ofaj comme maître d'œuvre de ces deux programmes.

#### **1- Le Programme «Brigitte Sauzay»**

- a. dans le cadre des partenariats académiques avec les Länder de Hambourg et de Basse-Saxe : voir BA n° 786 du 27 août 2018, lien https://bulacad.ac-aixmarseille.fr/uploads/BA/BA786/DAREIC786-364.pdf?ts=1535444564
- b. hors partenariats académiques : suivre directives BO contact académique : mariepierre.hanvic@ac-aix-marseille.fr

#### **2- Le Programme Voltaire : période 2019-2020 :**

- a. Durée : Le programme « Voltaire » permet à de jeunes Français et Allemands d'effectuer en tandem un séjour de **six mois** dans le pays partenaire. Le programme étant fondé sur la réciprocité, le séjour a lieu de manière consécutive dans la famille des deux participants. Pour les participants français, le séjour en Allemagne a lieu du début du mois de mars au mois d'août 2019. Les participants allemands séjournent en France du début du mois de septembre 2019 au mois de février 2020. Les élèves sont accueillis par la famille de leur correspondant et suivis par un professeur de l'établissement d'accueil chargé de veiller au bon déroulement de leur scolarité et de leur séjour.
- b. Élèves concernés : élèves de seconde des lycées d'enseignement général, technologique et professionnel (élèves sous statut scolaire) qui étudient l'allemand en LV1 ou LV2 et possèdent un niveau satisfaisant dans cette langue. Cet échange est également ouvert aux élèves de troisième satisfaisant aux mêmes conditions.
- c. Préparation et suivi : le chef d'établissement organise un entretien avec l'élève et, dans la mesure du possible, il rencontre les parents afin de s'assurer de la motivation de l'élève et de sa famille. Il émet un avis sur la candidature. Le chef d'établissement est invité à consulter la foire aux questions mise en ligne par la Centrale Voltaire.L'établissement d'origine s'assure que les informations relatives à la scolarité de l'élève en Allemagne sont transmises par l'établissement allemand dans les délais. Afin de faciliter la coordination entre les deux établissements, il est également recommandé d'utiliser le formulaire d'évaluation mis à disposition par la centrale Voltaire sur son site.
- d. L'équipe pédagogique d'accueil y recense les principaux enseignements suivis par l'élève lors de son séjour. Ces informations précises sur le niveau de l'élève seront

utilisées par le conseil de classe de l'établissement d'origine pour délibérer sur l'orientation de l'élève et son admission en classe supérieure.

- e. Pour rendre compte de leur scolarité dans l'autre pays les participants peuvent également renseigner le portfolio d'expériences de mobilités. Le programme « Voltaire » a fait l'objet d'une étude-évaluation consultable sur le site de l'Ofaj.
- f. Modalités de candidature : La fiche de candidature doit être renseignée en ligne puis imprimée et jointe aux autres pièces du dossier. En cas d'impossibilité d'accès à Internet, la fiche jointe en annexe pourra être utilisée.

#### **g. Calendrier et composition du dossier de candidature :**

**Le dossier de candidature**, établi en trois exemplaires par l'élève et sa famille, est remis au chef d'établissement **au plus tard le 5 novembre 2018**.

Il comporte :

- **la fiche de candidature** dûment renseignée et comprenant l'accord parental ou du représentant légal et l'avis circonstancié de l'équipe pédagogique et du chef d'établissement ;

- une **lettre de motivation** de l'élève, rédigée **en français**, à l'attention de son chef d'établissement ;

- un **courrier en allemand**, destiné au futur partenaire et à sa famille, dans lequel le candidat se présente de façon personnelle et détaillée, et expose les motivations qui l'incitent à partir en Allemagne pendant six mois et à accueillir en retour un jeune d'Allemagne ;

- au moins **6 photos récentes** présentant l'ensemble de la famille et le candidat, son domicile vu de l'extérieur **et** de l'intérieur, son quotidien, son lycée, ses activités préférées, ses amis (coller ces photos sur une ou plusieurs feuille(s) de format A4) ;

- un **courrier de présentation** rédigé par le ou les parents ou le représentant légal du candidat, adressé à la famille d'accueil, décrivant la famille et exposant la conception qu'elle se fait de l'échange (cette lettre peut être rédigée en français) ;

- une copie des **deux derniers bulletins scolaires** de l'année précédente (classe de troisième ou de quatrième pour les élèves de troisième) ;

- une **lettre de recommandation** d'un professeur de l'année précédente (facultatif).

**Le chef d'établissement remet le dossier impérativement pour le 9 novembre 2018 à la DAREIC à l'attention de Marie-Pierre Hanvic – Place Lucien Paye Bât F1-1- 13621 Aix-en-Provence Cedex 01.** 

La sélection des candidats s'effectue au début du mois de janvier 2019. Le candidat et sa famille sont informés à la fin du mois de janvier 2019 par courrier. La participation au programme « Voltaire » est conditionnée par le niveau scolaire et la motivation de l'élève ainsi que par le nombre de candidats allemands.

 Financement : Grâce à la réciprocité de l'accueil, la participation au programme n'entraine pas de frais d'adhésion. Les élèves participant au programme «Voltaire» peuvent effectuer une demande de subvention auprès de l'Ofaj. Celle-ci leur est accordée par la Centrale Voltaire dans les limites fixées par les directives de l'Ofaj et après réception des deux comptes rendus d'échange. Elle comprend une bourse de 10 € par semaine pour les dépenses d'ordre culturel et une subvention pour frais de transport.

• Fiche de candidature en ligne : http://programme-voltaire.xialys.fr

**En conséquence, les chefs d'établissement, les équipes pédagogiques sont invitées de bien vouloir faire connaître largement ces programmes et leurs objectifs et de susciter de nouvelles candidatures.** 

*Signataire : Pour le Recteur et par délégation, Pascal MISERY, Secrétaire Général de l'Académie d'Aix-Marseille* 

**ACADEMIE D'AIX-MARSEILLE DAREIC Dossier suivi par marie-pierre.hanvic@ac-aix-marseille.fr**

> **DENOMINATION DE L'ETABLISSEMENT OBLIGATOIRE et n° RNE :** ……………………………….

## **OFAJ 2019 – Demande de subvention dans le cadre de l'enseignement général et technologique pour rencontre au domicile du partenaire allemand sur la période du 1er janvier au 31 décembre 2019. PLAN DE FINANCEMENT**

 **(à adresser uniquement par courriel à marie—pierre.hanvic@ac-aix-marseille.fr pour le 7 janvier 2019 date limite)** 

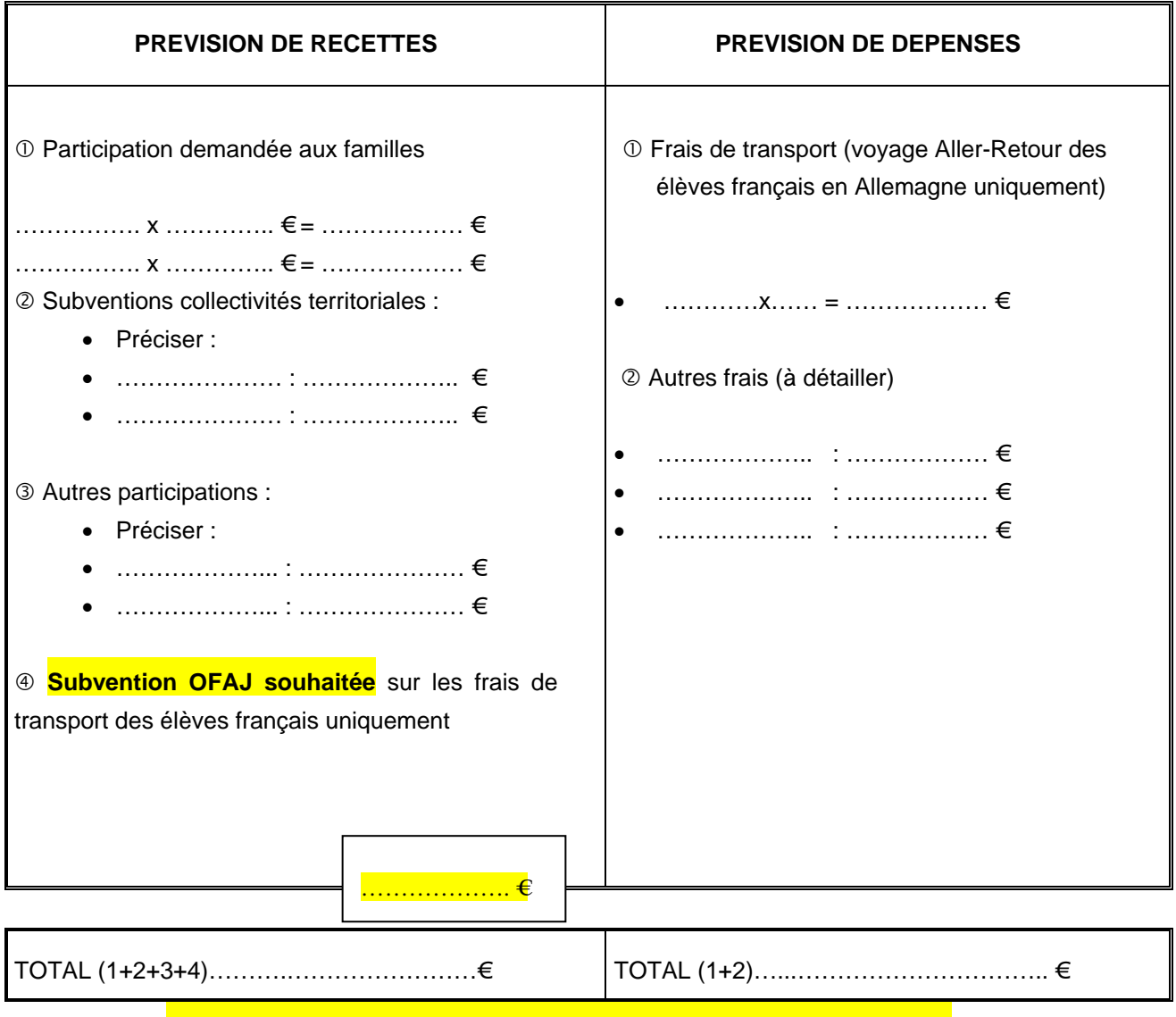

*Si le point 4 n'est pas renseigné, le dossier sera retourné à l'établissement*  **Visa du gestionnaire :**

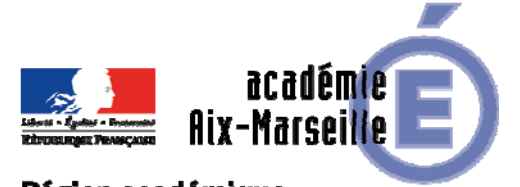

## Pôle académique des bourses nationales

## Région académique **PROVENCE-ALPES-CÔTE D'AZUR**

DSDEN84/18-788-33 du 10/09/2018

## **PROCEDURE DE PAIEMENT DES BOURSES DE COLLEGE PRIVE - ANNEE SCOLAIRE 2018-2019**

Référence : Circulaire ministérielle n°2018-086 du 24 juillet 2018 (B.O.E.N n°30 du 26/07/2018)

Destinataires : Mesdames et Messieurs les directeurs de collège privé

Dossier suivi par : Mme ARIZZOLI - Tel : 04 90 27 76 16 - Mail : stephanie.arizzoli@ac-aix-marseille.fr

Je vous prie de bien vouloir trouver ci-joint la circulaire académique relative à la procédure de paiement des bourses nationales de collège privé pour l'année scolaire 2018-2019, accompagnée des annexes.

*Signataire : Pour le Recteur et par délégation, Pascal MISERY, Secrétaire Général de l'Académie d'Aix-Marseille* 

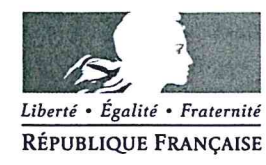

Avignon, le 31 août 2018

Le directeur académique des services de l'éducation nationale

à

Mesdames et Messieurs les directeurs de collège privé

s/c de Messieurs les directeurs académiques des services de l'éducation nationale

- des Bouches-du-Rhône
- des Alpes-de-Haute-Provence
- des Hautes-Alpes

#### Dossier suivi par

**Christine MERCIER** Téléphone 04 90 27 76 77 Mėl christine.mercier @ac-aix-marseille.fr

> Fax 04 90 27 76 38

49 rue Thiers 84077 Avignon

Horaires d'ouverture :  $8h30 - 12h$  $13h30 - 16h30$ 

> Accès personnes à mobilité réduite : 26 rue Notre Dame des 7 douleurs

#### Objet : Paiement des bourses dans les collèges privés Année scolaire 2018-2019

La présente note a pour objet de rappeler les différentes modalités de paiement des bourses nationales dans les collèges privés.

Il vous appartient de porter à la connaissance des familles qu'elles ont le choix entre les deux procédures décrites ci-après.

#### Il Procédure de paiement par procuration :

Les bourses de collège dues aux familles des élèves fréquentant un établissement d'enseignement privé peuvent faire l'objet d'une procédure de paiement par procuration aux chefs d'établissement, conformément aux instructions de la comptabilité publique.

Le président de l'association de gestion, représentant légal de l'établissement, a seul qualité pour recevoir les bourses attribuées aux élèves de l'établissement considéré. Il lui appartient de répartir les sommes qu'il reçoit au compte de l'établissement entre les bénéficiaires conformément aux états de liquidation nominatifs transmis par le pôle académique des bourses nationales.

Il est tenu aux obligations suivantes :

- Demander aux familles des élèves boursiers (nouveaux et anciens) de compléter la procuration jointe au dossier de demande de bourse.
- En garder un exemplaire dans l'établissement en cas de litige avec la famille (N.B : 1° la procuration est donnée pour l'année scolaire uniquement 2° en cas de changement d'établissement, le collège d'accueil doit faire remplir une nouvelle procuration).
- Adresser en début d'année scolaire, et au plus tard le 30 septembre 2018, l'engagement de garantir l'Etat au nom de l'établissement contre tout recours mettant en cause la validité des paiements intervenus par son intermédiaire (Annexe 1).

départementaux de l'éducation nationale

**POLE ACADEMIQUE DES** 

**BOURSES NATIONALES** 

Vaucluse

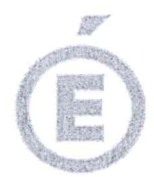

 $2/2$ 

Achever les opérations de paiement aux familles impérativement dans le mois qui suit la perception des bourses par le mandataire. Aucune somme ne doit rester en attente au compte de l'établissement pour être reportée d'un trimestre sur l'autre.

Les établissements ne souhaitant pas mettre en place cette procédure de procuration sont tenus d'en informer par écrit le pôle académique des bourses nationales avant le 30 septembre 2018. A défaut de réponse, la procédure de procuration sera appliquée.

## Il/ Procédure de paiement direct des familles :

Le mode de paiement retenu par défaut par l'application AGEBNET est la procuration. Les familles ne souhaitant pas donner procuration à l'établissement doivent impérativement remplir la notice de renseignements ci-jointe (annexe 2) et l'accompagner d'un RIB original aux nom et prénom du responsable légal de l'élève présentant la demande de bourse sur un compte courant (les paiements sur livret A et sur livret d'Epargne ne sont pas autorisés). Ces documents seront joints à la demande de bourse, après avoir été impérativement saisis par vos soins dans le module SIECLE-BOURSES.

Enfin, je vous remercie de veiller à ce que votre établissement reste le premier interlocuteur des familles pour toute question relative aux paiements des bourses.

**Christian PATOZ** 

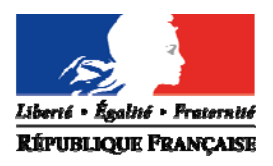

direction des services départementaux de l'éducation nationale **Yauduse** 

**Aix-Marseille** 

académie

## **ENGAGEMENT DE L'ETABLISSEMENT**

## **Paiement des bourses nationales Année scolaire 2018 – 2019**

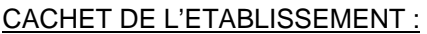

#### **POLE ACADEMIQUE DES BOURSES NATIONALES**

#### Dossier suivi par

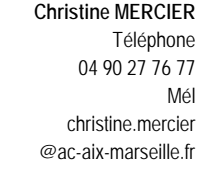

Fax 04 90 27 76 38

#### **49 rue Thiers 84077 Avignon**

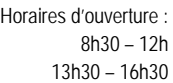

Accès personnes à mobilité réduite : 26 rue Notre Dame des 7 douleurs

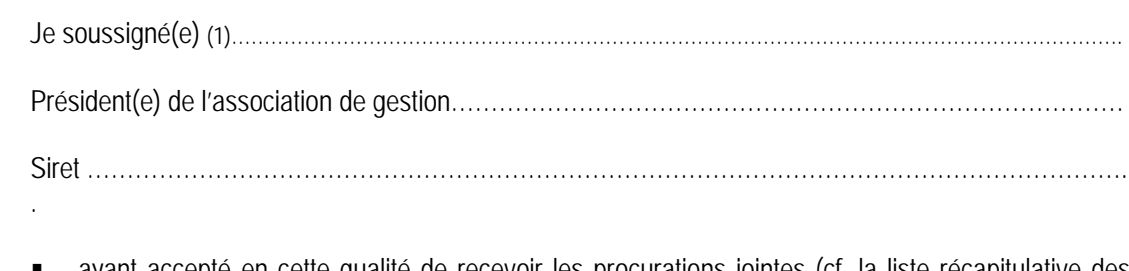

- ayant accepté en cette qualité de recevoir les procurations jointes (cf. la liste récapitulative des élèves concernés),
- demande que les bourses attribuées aux élèves désignés fassent l'objet d'un versement global au compte de l'établissement.

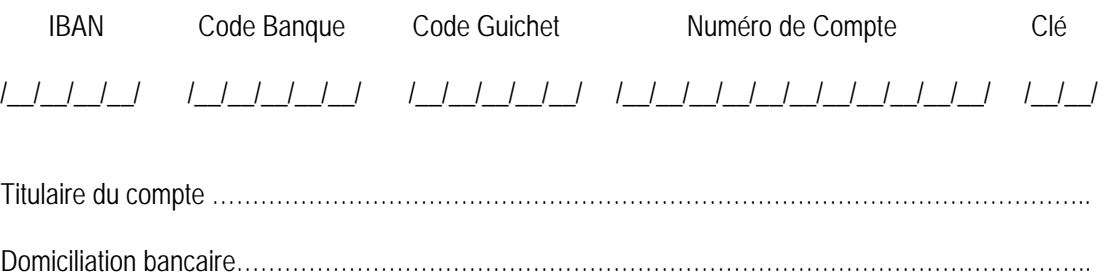

M'engage :

- à répartir les sommes versées conformément aux listes nominatives trimestrielles établies par le service des bourses de la direction académique,
- à tenir par élève boursier un compte d'emploi des sommes mandatées,
- à garantir l'Etat contre tout recours mettant en cause la validité des paiements intervenus par mon intermédiaire.

 **A .................................................... , le…………….**  Le Président(e) de l'association de gestion (1) Signature et cachet de l'établissement

(1) Représentant(e) légal(e) de l'Ogec

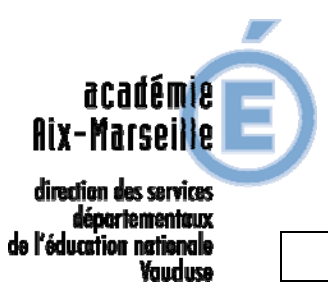

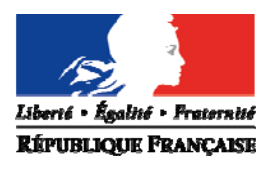

**ANNEXE 2** *(COLLEGES)* **ANNEXE 3** *(LYCEES)*

# **NOTICE DE RENSEIGNEMENTS**

## **PAIEMENT DIRECT BOURSES NATIONALES Année scolaire 2018 – 2019**

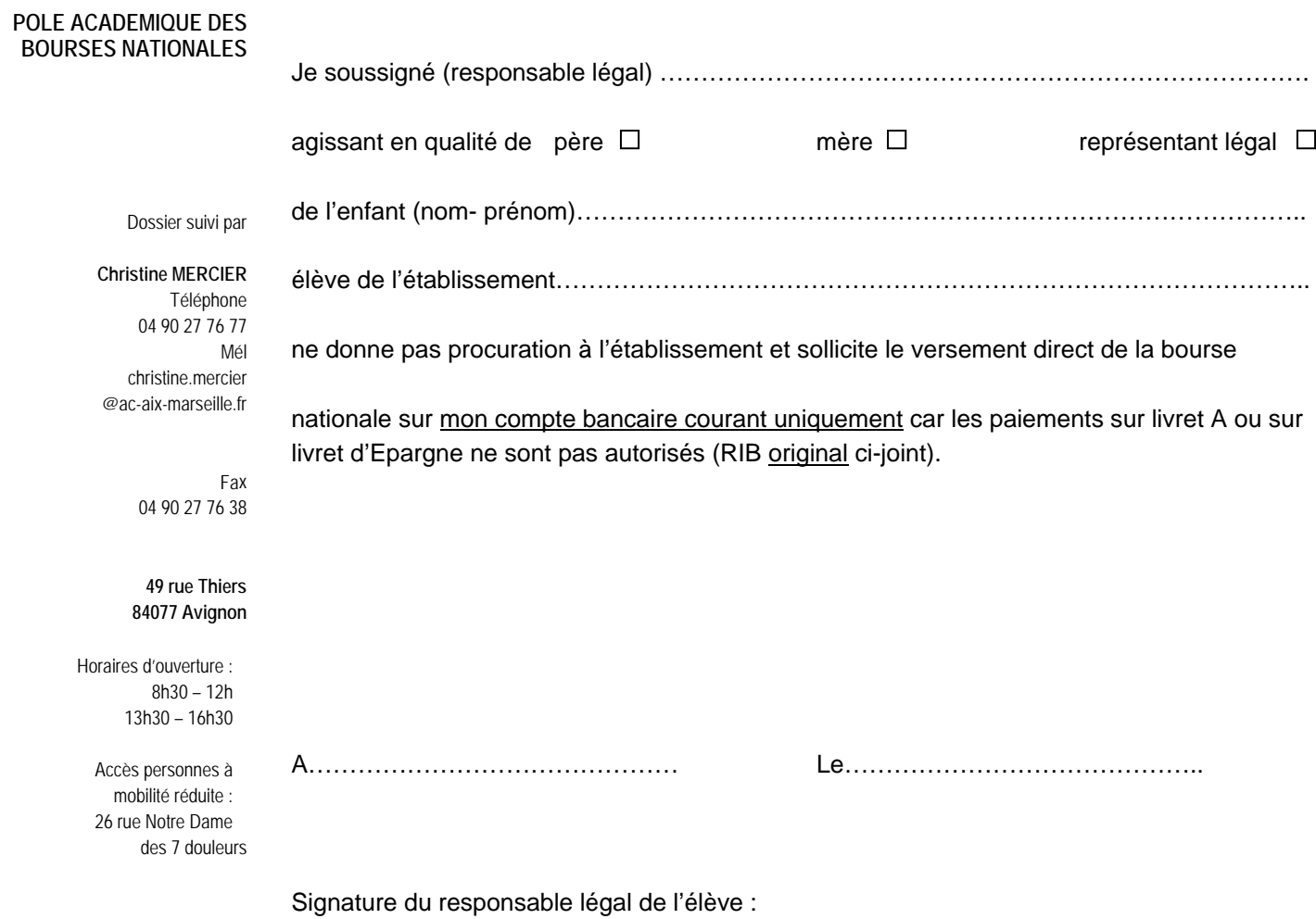

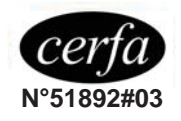

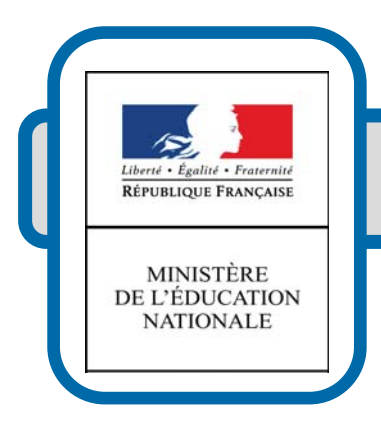

# **PROCURATION**

PAIEMENT DES BOURSES DE COLLÈGE Établissements d'enseignement privés

## **ANNEE SCOLAIRE ʟ 20… / 20…**

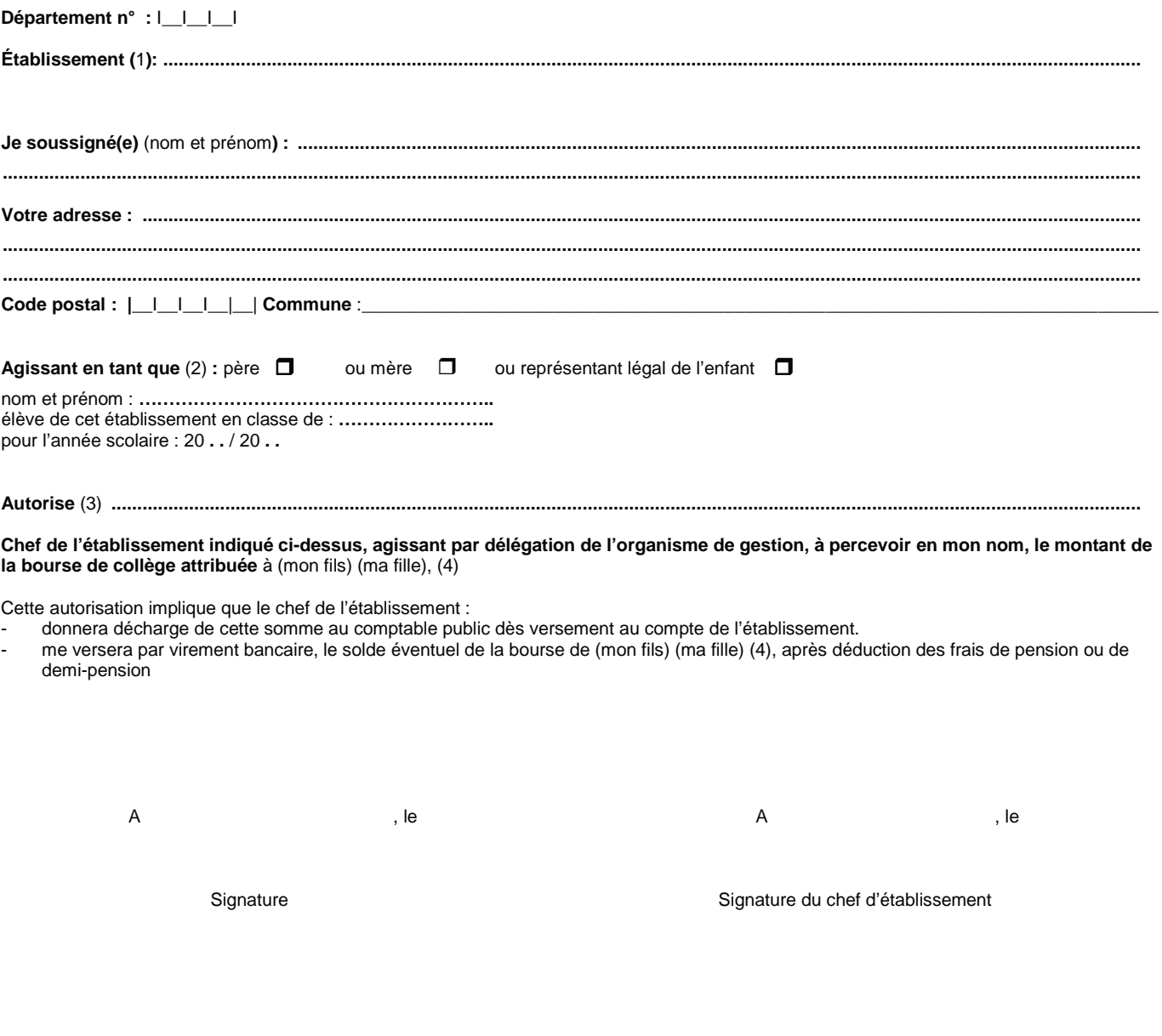

*(1) Nom et adresse exacte de l'établissement.* 

- *(2) Cocher la case correspondante.*
- *(3) Nom prénom et fonction du représentant légal de l'établissement.*
- (1) Nom et adresse exacte c<br>(2) Cocher la case correspo.<br>(3) Nom prénom et fonctior<br>(4) Rayer la mention inutile.

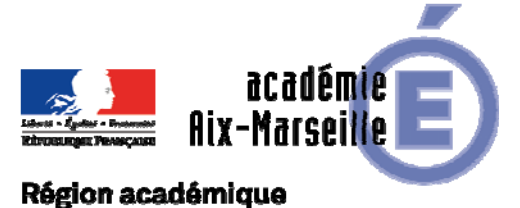

## Pôle académique des bourses nationales

# PROVENCE-ALPES-CÔTE D'AZUR

DSDEN84/18-788-34 du 10/09/2018

## **PROCEDURE DE PAIEMENT DES BOURSES DE LYCEE PRIVE - ANNEE SCOLAIRE 2018-2019**

Référence : Circulaire ministérielle n°2018-058 du 23 mai 2018 (B.O.E.N n°21 du 24/05/2018)

Destinataires : Mesdames et Messieurs les directeurs de lycée privé

Dossier suivi par : Mme ARIZZOLI - Tel : 04 90 27 76 16 - Mail : stephanie.arizzoli@ac-aix-marseille.fr

Je vous prie de bien vouloir trouver ci-joint la circulaire académique relative à la procédure de paiement des bourses nationales de lycée privé pour l'année scolaire 2018-2019, accompagnée des annexes.

*Signataire : Pour le Recteur et par délégation, Pascal MISERY, Secrétaire Général de l'Académie d'Aix-Marseille* 

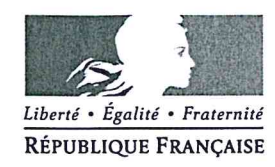

Avignon, le 31 août 2018

Le directeur académique des services de l'éducation nationale

à

**Mesdames et Messieurs** les directeurs de lycée privé

s/c de Messieurs les directeurs académiques des services de l'éducation nationale

- des Bouches-du-Rhône
- des Alpes-de-Haute-Provence
- des Hautes-Alpes

#### Objet : Paiement des bourses nationales du second degré dans les lycées privés Année scolaire 2018-2019

La présente note a pour objet de rappeler les différentes modalités de paiement des bourses nationales du second degré dans les lycées privés.

Il vous appartient de porter à la connaissance des familles qu'elles ont le choix entre les deux procédures décrites ci-après.

## Il Procédure de paiement par procuration :

Les bourses nationales du second degré de lycée dues aux familles des élèves fréquentant un établissement d'enseignement privé peuvent faire l'objet d'une procédure de paiement par procuration aux chefs d'établissement, conformément aux instructions de la comptabilité publique.

Le président de l'association de gestion, représentant légal de l'établissement, a seul qualité pour recevoir les bourses attribuées aux élèves de l'établissement considéré. Il lui appartient de répartir les sommes qu'il reçoit au compte de l'établissement entre les bénéficiaires conformément aux états de liquidation nominatifs transmis par le pôle académique des bourses nationales.

Il est tenu aux obligations suivantes :

Demander aux familles des élèves boursiers (nouveaux et anciens) de compléter la procuration (Annexe 4). En garder un exemplaire dans l'établissement en cas de litige avec la famille (N.B : 1° la procuration est donnée pour l'année scolaire uniquement 2° en cas de changement d'établissement, le lycée d'accueil doit faire remplir une nouvelle procuration).

**POLE ACADEMIQUE DES BOURSES NATIONALES** 

académie Aix-Marseille

Vaucluse

direction des services départementaux de l'éducation nationale

Dossier suivi par

**Christine MERCIER** Téléphone 04 90 27 76 77 Mél christine mercier @ac-aix-marseille.fr

> Fax 04 90 27 76 38

49 rue Thiers 84077 Avignon

Horaires d'ouverture :  $8h30 - 12h$  $13h30 - 16h30$ 

> Accès personnes à mobilité réduite : 26 rue Notre Dame des 7 douleurs

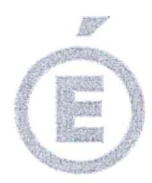

Ces procurations sont transmises au service des bourses AU FUR ET A MESURE ET LE PLUS RAPIDEMENT POSSIBLE (bien veiller à ce que toutes les rubriques soient remplies et qu'elles soient signées).

 $2/2$ 

- Adresser en début d'année scolaire, et au plus tard le 30 septembre 2018, l'engagement de garantir l'Etat au nom de l'établissement contre tout recours mettant en cause la validité des paiements intervenus par son intermédiaire (Annexe 1).
- Chaque trimestre, fournir l'état de liquidation validé par le responsable légal de l'établissement, qui tiendra lieu d'attestation d'assiduité des élèves mentionnés.
- Chaque trimestre, établir pour chaque boursier un compte d'emploi des sommes mandatées afin d'être en mesure de répondre à toute vérification « a posteriori » par les services administratifs (Annexe 2).
- Achever les opérations de paiement aux familles impérativement dans le mois qui suit la perception des bourses par le mandataire. Aucune somme ne doit rester en attente au compte de l'établissement pour être reportée d'un trimestre sur l'autre.

ATTENTION : La prime d'équipement n'est pas déductible des frais de pension ou de demi-pension et doit être reversée à la famille dans son intégralité.

Les établissements ne souhaitant pas mettre en place cette procédure de procuration sont tenus d'en informer par écrit le pôle académique des bourses nationales avant le 30 septembre 2018. A défaut de réponse, la procédure de procuration sera appliquée.

## Ill Procédure de paiement direct des familles :

Le mode de paiement retenu par défaut par l'application AGBENET est la procuration.

Les familles ne souhaitant pas donner procuration à l'établissement doivent  $\triangleright$ impérativement remplir la notice de renseignements ci-jointe (annexe 3) et l'accompagner d'un RIB original aux nom et prénom du responsable légal de l'élève présentant la demande de bourse sur un compte courant (les paiements sur livret A et sur livret d'Epargne ne sont pas autorisés). Ces documents devront nous parvenir dès réception dans votre établissement, pour les nouveaux boursiers comme pour les anciens.

Enfin, je vous remercie de veiller à ce que votre établissement reste le premier interlocuteur des familles pour toute question relative aux paiements des bourses.

**Christian PATOZ** 

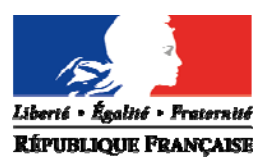

*Experie • Égalité • Praternité* ANNEXE 1 *(COLLEGES)* **ANNEXE 1** *(LYCEES)*

direction des services départementaux de l'éducation nationale **Yauduse** 

**Aix-Marseille** 

académie

## **ENGAGEMENT DE L'ETABLISSEMENT**

## **Paiement des bourses nationales Année scolaire 2018 – 2019**

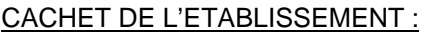

#### **POLE ACADEMIQUE DES BOURSES NATIONALES**

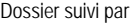

#### **Christine MERCIER** Téléphone 04 90 27 76 77 Mél christine.mercier @ac-aix-marseille.fr

Fax 04 90 27 76 38

#### **49 rue Thiers 84077 Avignon**

Horaires d'ouverture : 8h30 – 12h 13h30 – 16h30

Accès personnes à mobilité réduite : 26 rue Notre Dame des 7 douleurs

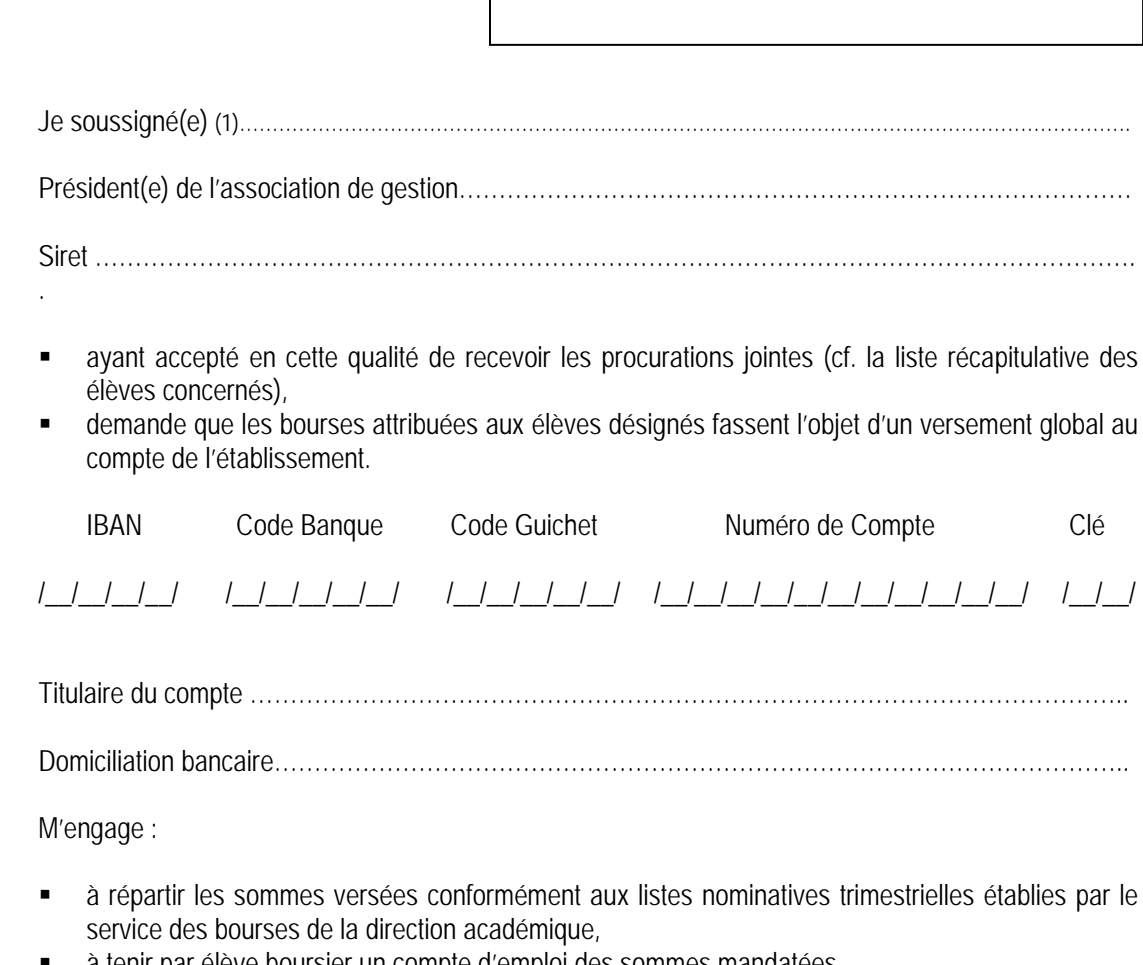

- à tenir par élève boursier un compte d'emploi des sommes mandatées,
- à garantir l'Etat contre tout recours mettant en cause la validité des paiements intervenus par mon intermédiaire.

 **A .................................................... , le…………….**  Le Président(e) de l'association de gestion (1) Signature et cachet de l'établissement

(1) Représentant(e) légal(e) de l'Ogec

Pôle académique des bourses nationales

# **BOURSES NATIONALES D'ETUDES DU 2ND DEGRE DE LYCEE**

## **ANNEE SCOLAIRE 2018 – 2019**

## **COMPTE D'EMPLOI DES SOMMES MANDATEES**

NOM et domiciliation de l'établissement : Trimestre : **SEPTEMBRE-DECEMBRE** …………………………………………………… **JANVIER-MARS**  ………………………………………………….... **AVRIL-JUIN** …………………………………………………… *(barrer la mention inutile)*  ……………………………………………………

NOM ET PRENOM DU BOURSIER *(par ordre alphabétique)*  MONTANT Date de versement à la famille BOURSE (SOMME) Frais de scolarité Frais de demipension Reliquat dû à la famille

Certifié exact le présent état,

A……………………………………………… Le…………………………

Le représentant (Nom, Prénom)………………………… Signature :

Cachet de l'établissement :

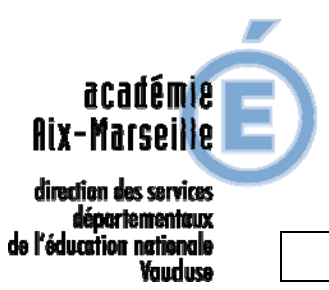

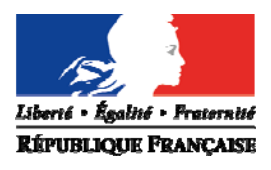

**ANNEXE 2** *(COLLEGES)* **ANNEXE 3** *(LYCEES)*

# **NOTICE DE RENSEIGNEMENTS**

## **PAIEMENT DIRECT BOURSES NATIONALES Année scolaire 2018 – 2019**

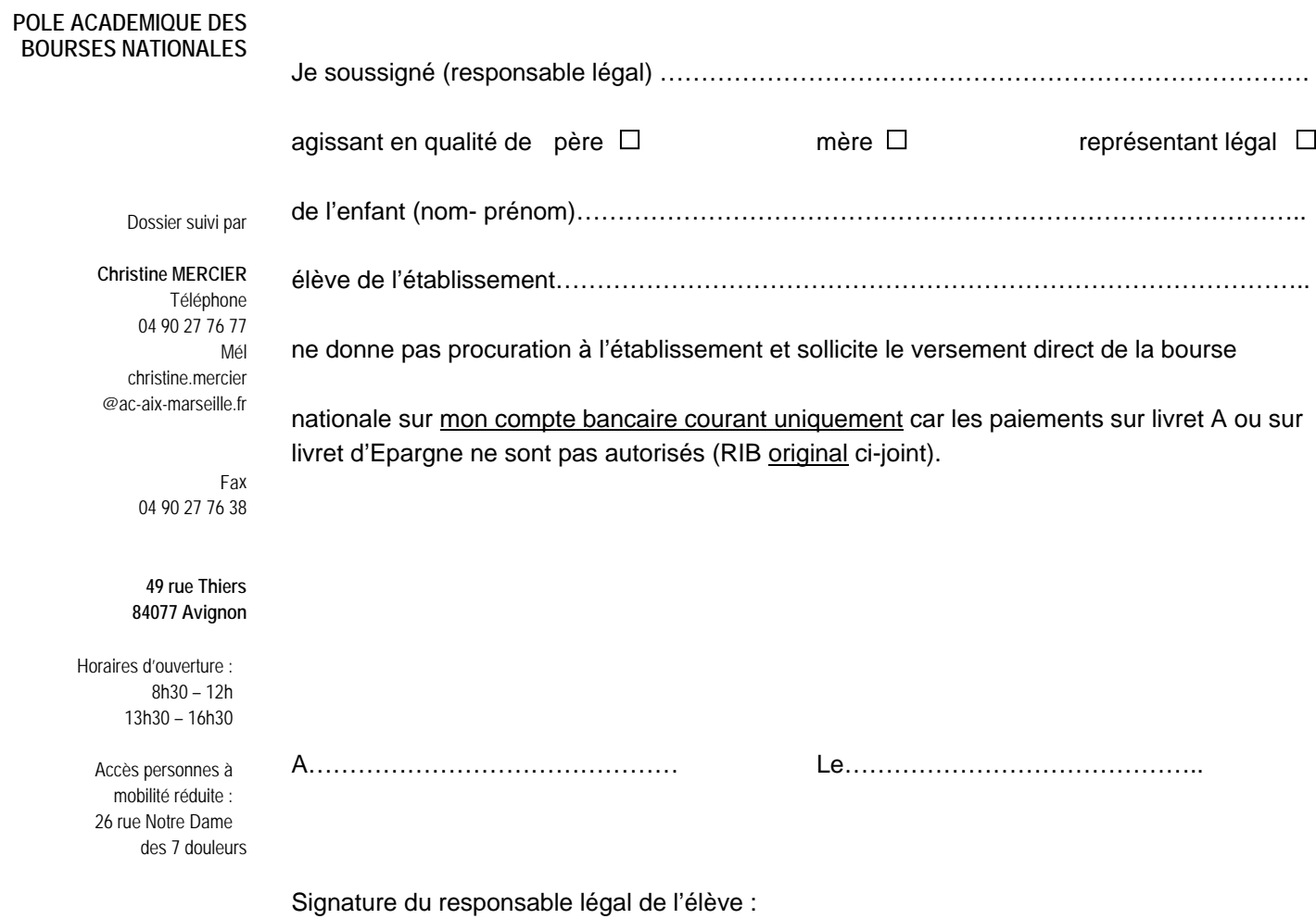

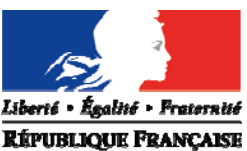

 $\overline{\phantom{a}}$ 

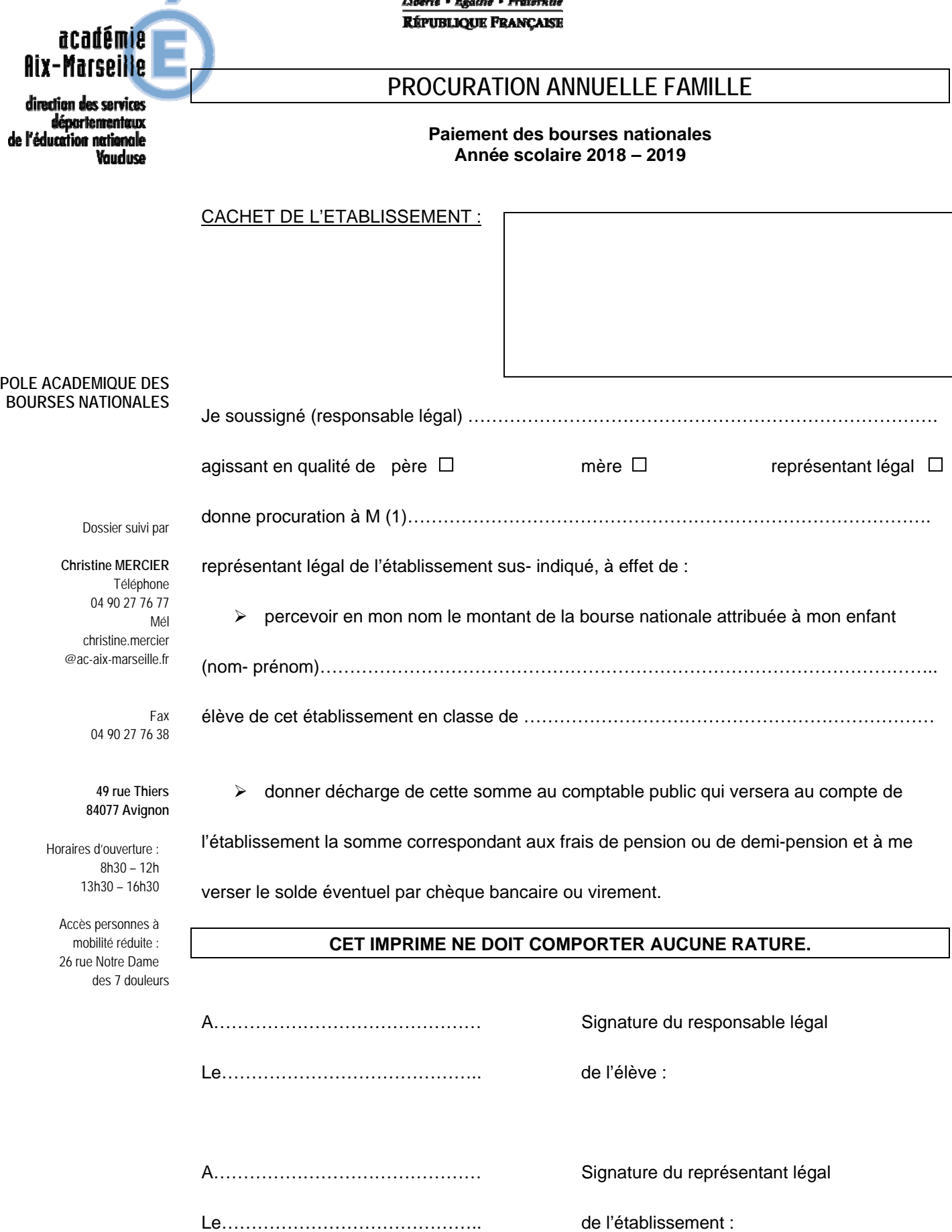